Документ подписан простой электронной подписью Информация о владельце: ФИО: Макаров Алексей Владимирович Должность: И.о. директора технологического колледжа Дата подписания: 15.02.2024 11:28:59

Уникальный програ**Федераль**ное государс†венное бюджетное образовательное учреждение высшего образования «Российский государственный аграрный университет – 7f14295cc243663512787ff1135f9c1203eca75d

МСХА имени К.А. Тимирязева» (ФГБОУ ВО РГАУ-МСХА имени К.А. Тимирязева) ТЕХНОЛОГИЧЕСКИЙ КОЛЛЕДЖ

# **КОНТРОЛЬНО-ОЦЕНОЧНЫЕ СРЕДСТВА**

по дисциплине «ОУД.12 Информатика»

специальность: 44.02.03 Педагогика дополнительного образования

форма обучения: очная

Москва, 2023

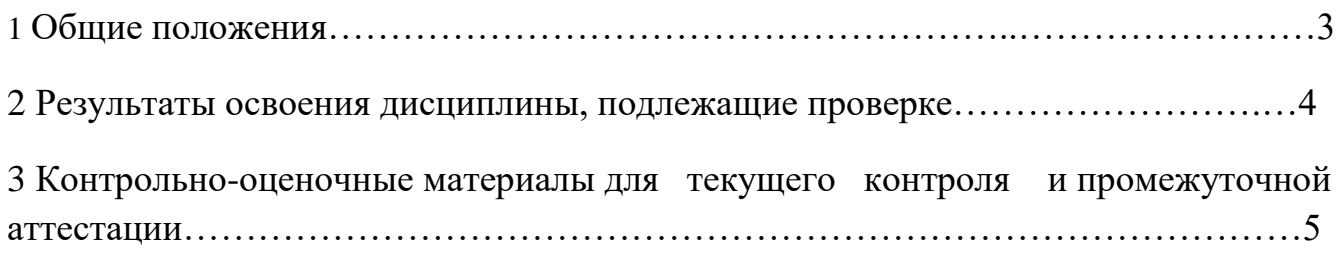

#### $1.$ Обшие положения

### 1.1 Цели и задачи промежуточной аттестации

Целью промежуточной аттестации обучающихся является установление соответствия результата освоения обучающимися личностных, метапредметных, предметных результатов освоения программы дисциплины требованиям  $\mathbf{K}$ результатам освоения основной образовательной программы ФГОС среднего общего образования, сформированности общих компетенций требованиям Федерального государственного образовательного стандарта среднего профессионального образования по специальности 44.02.03 Педагогика дополнительного образования, рабочей программы учебной дисциплины ОУД.12 Информатика.

Главной задачей промежуточной аттестации обучающихся является проверка и оценка уровня освоения обучающимися предметных результатов освоения программы, сформированности общих компетенций учебной дисциплины ОУД.12 Информатика.

#### Предметные результаты:

- владение представлениями о роли информации и связанных с ней процессов в природе,  $1)$ технике и обществе ; понятиями "информация", "информационный процесс", "система", "компоненты системы", "системный эффект"," информационная система", "система управления"; владение методами поиска информации в сети Интернет; умение критически оценивать информацию, полученную из сети Интернет; умение характеризовать большие данные, приводить примеры источников их получения и направления использования;

понимание основных принципов устройства и функционирования современных  $(2)$ стационарных и мобильных компьютеров; тенденций развития компьютерных технологий; владение навыками работы с операционными системами и основными видами программного обеспечения для решения учебных задач по выбранной специализации;

 $3)$ наличие представлений о компьютерных сетях и их роли в современном мире; об общих принципах разработки и функционирования интернет- приложений;

понимание угроз информационной безопасности, использование методов и средств 4) противодействия этим угрозам, соблюдение мер безопасности, предотвращающих незаконное распространение персональных данных; соблюдение требований техники безопасности и гигиены при работе с компьютерами и другими компонентам и цифрового окружения; понимание правовых основ использования компьютерных программ, баз данных и работы в сети Интернет; 5)

параметрах дискретизации;

умение строить неравномерные коды, допускающие однозначное декодирование  $6)$ сообщений (префиксные коды); использовать простейшие коды, которые позволяют обнаруживать и исправлять ошибки при передаче данных;

владение теоретическим аппаратом, позволяющим осуществлять представление заданного  $(7)$ натурального числа в различных системах счисления; выполнять преобразования логических выражений, используя законы алгебры логики; определять кратчайший путь во взвешенном графе и количество путей между вершинами ориентированного ациклического графа;

умение читать и понимать программы, реализующие несложные алгоритмы обработки 8) числовых и текстовых данных (в том числе массивов и символьных строк) на выбранном для изучения универсальном языке программирования высокого уровня (Паскаль, Python, Java, C++, С#); анализировать алгоритмы с использованием таблиц трассировки; определять без использования компьютера результаты выполнения несложных программ включающих циклы, ветвления и подпрограммы, при заданных исходных данных; модифицировать готовые программы для решения новых задач, использовать их в своих программах в качестве подпрограмм (процедур, функций);

умение реализовать этапы решения задач на компьютере; умение реализовывать на 9) выбранном для изучения языке программирования высокого уровня (Паскаль, Python, Java, C++, С#) типовые алгоритмы обработки чисел, числовых последовательностей и массивов:

представление числа в виде набора простых сомножителей; нахождение максимальной (минимальной) цифры натурального числа, записанного в системе счисления с основанием, не превышающим вычисление обобщенных характеристик элементов массива или числовой последовательности(суммы, произведения среднего арифметического, минимального и максимального элементов, количества элементов, удовлетворяющих заданному условию); сортировку элементов массива;

10) умение создавать структурированные текстовые документы и демонстрационные материалы с использованием возможностей современных программных средств и облачных сервисов; умение использовать табличные (реляционные) базы данных, в частности, составлять запросы в базах данных (в том числе вычисляемые запросы), выполнять сортировку и поиск записей в базе данных; наполнять разработанную базу данных; умение использовать электронные таблицы для анализа, представления и обработки данных (включая вычисление суммы, среднего арифметического, наибольшего и наименьшего значений, решение уравнений);

11) умение использовать компьютерно-математические модели для анализа объектов и процессов: формулировать цель моделирования, выполнять анализ результатов, полученных в ходе моделирования; оценивать адекватность модели моделируемому объекту или процессу; представлять результаты моделирования в наглядном виде;

12) умение организовывать личное информационное пространство с использованием различных средств цифровых технологий; понимание возможностей цифровых сервисов государственных услуг, цифровых образовательных сервисов; понимание возможностей и ограничений технологий искусственного интеллекта в различных областях; наличие представлений об использовании информационных технологий в различных профессиональных cooper.

#### 1.2. Форма промежуточной аттестации – другие формы контроля (1 семестр);

дифференцированного зачета (2 семестр).

Фонд оценочных средств содержит контрольно-оценочные средства, необходимых для проведения дифференцированного зачета.

### 1.3. Система оценивания результатов выполнения заданий

Оценивание результатов выполнения заданий промежуточной аттестации обучающихся осуществляется на основе следующих принципов:

достоверности оценки - оценивается уровень сформированности знаний, умений, практического опыта, общих и профессиональных компетенций, продемонстрированных обучающимися в ходе выполнения задания;

адекватности оценки - оценка выполнения заданий должна проводиться в отношении тех компетенций, которые необходимы для эффективного выполнения задания;

надежности оценки - система оценивания выполнения заданий должна обладать высокой степенью устойчивости при неоднократных оценках уровня сформированности знаний, умений, практического опыта, общих и профессиональных компетенций обучающихся;

комплексности оценки - система оценивания выполнения заданий должна позволять интегративно оценивать общие и профессиональные компетенции обучающихся;

объективности оценки - оценка выполнения конкурсных заданий должна быть независимой от особенностей профессиональной ориентации или предпочтений преподавателей, осуществляющих контроль или аттестацию.

При выполнении процедур оценки заданий используются следующие основные методы:

метод расчета первичных баллов;

метод расчета сводных баллов;

Результаты выполнения заданий оцениваются в соответствии с разработанными критериями оценки.

Используется пяти бальная шкала для оценивания результатов обучения:

Перевод пяти бальной шкалы учета результатов в пяти бальную оценочную шкалу:

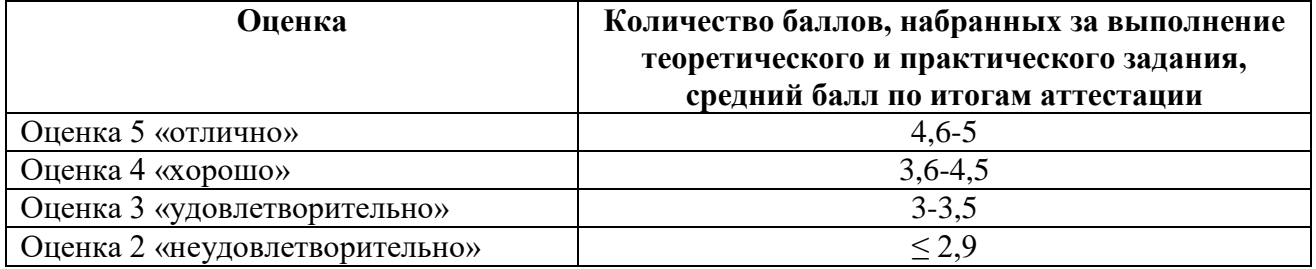

#### 2. Результаты освоения дисциплины, подлежащей проверке

#### Объекты оценивания:

- владение представлениями о роли информации и связанных с ней процессов в 1) природе, технике и обществе; понятиями "информация", "информационный процесс", "система", "компоненты системы", "системный эффект"," информационная система", "система управления"; владение методами поиска информации в сети Интернет; умение критически оценивать информацию, полученную из сети Интернет; умение характеризовать большие данные, приводить примеры источников их получения и направления использования;

понимание основных принципов устройства и функционирования современных  $(2)$ стационарных и мобильных компьютеров; тенденций развития компьютерных технологий; владение навыками работы с операционными системами и основными видами программного обеспечения для решения учебных задач по выбранной специализации;

наличие представлений о компьютерных сетях и их роли в современном мире; об 3) общих принципах разработки и функционирования интернет-приложений;

понимание угроз информационной безопасности, использование методов и средств  $4)$ противодействия этим угрозам, соблюдение мер безопасности, предотвращающих незаконное распространение персональных данных; соблюдение требований техники безопасности и гигиены при работе с компьютерами и другими компонентам и цифрового окружения; понимание правовых основ использования компьютерных программ, баз данных и работы в сети Интернет; 5) понимание основных принципов дискретизации различных видов информации; умение определять информационный объем текстовых, графических и звуковых данных при заданных параметрах дискретизации;

умение строить неравномерные коды, допускающие однозначное декодирование 6) сообщений (префиксные коды); использовать простейшие коды, которые позволяют обнаруживать и исправлять ошибки при передаче данных;

7) владение теоретическим аппаратом, позволяющим осуществлять представление заданного натурального числа в различных системах счисления; выполнять преобразования логических выражений, используя законы алгебры логики; определять кратчайший путь во взвешенном графе и количество путей между вершинами ориентированного ациклического графа;

умение читать и понимать программы, реализующие несложные алгоритмы 8) обработки числовых и текстовых данных (в том числе массивов и символьных строк) на выбранном для изучения универсальном языке программирования высокого уровня (Паскаль, Python, Java, C++, C#); анализировать алгоритмы с использованием таблиц трассировки; определять без использования компьютера результаты выполнения несложных программ включающих циклы, ветвления и подпрограммы, при заданных исходных данных; модифицировать готовые программы для решения новых задач, использовать их в своих программах в качестве подпрограмм (процедур, функций);

умение реализовать этапы решения задач на компьютере; умение реализовывать на 9) выбранном для изучения языке программирования высокого уровня (Паскаль, Python, Java, C++, С#) типовые алгоритмы обработки чисел, числовых последовательностей и массивов: представление числа в виде набора простых сомножителей; нахождение максимальной (минимальной) цифры натурального числа, записанного в системе счисления с основанием, не

превышающим вычисление обобщенных характеристик элементов массива или числовой последовательности(суммы, произведения среднего арифметического, минимального и максимального элементов, количества элементов, удовлетворяющих заданному условию); сортировку элементов массива;

умение создавать структурированные текстовые документы и демонстрационные  $10<sub>0</sub>$ материалы с использованием возможностей современных программных средств и облачных сервисов; умение использовать табличные (реляционные) базы данных, в частности, составлять запросы в базах данных (в том числе вычисляемые запросы), выполнять сортировку и поиск записей в базе данных; наполнять разработанную базу данных; умение использовать электронные таблицы для анализа, представления и обработки данных (включая вычисление суммы, среднего арифметического, наибольшего и наименьшего значений, решение уравнений);

умение использовать компьютерно-математические модели для анализа объектов и 11) процессов: формулировать цель моделирования, выполнять анализ результатов, полученных в ходе моделирования; оценивать адекватность модели моделируемому объекту или процессу; представлять результаты моделирования в наглядном виде;

12) умение организовывать личное информационное пространство с использованием различных средств цифровых технологий; понимание возможностей цифровых сервисов государственных услуг, цифровых образовательных сервисов; понимание возможностей и ограничений технологий искусственного интеллекта в различных областях; наличие представлений об использовании информационных технологий в различных профессиональных c<sub>ob</sub>epax.

Метод проведения аттестации: выполнение комплексного задания.

#### Залание:

1. Ответить на вопросы (2 вопроса).

2. Решить практическое задание (1 задание).

#### Условия выполнения задания:

1) задание выполняется в учебном кабинете «Информатика»

2) обучающиеся отвечают на два теоретических вопроса;

3) практическое задание выполняется на компьютере.

4) время, отводимое на выполнение задания - 270 минут, в том числе:

5) ответы на вопросы - 240 мин: (15 мин на подготовку, 225 мин на собеседование)

 $6$ ) решение задачи - 20 мин.

7) максимальный балл за задание -5 баллов, в том числе:

ответ на теоретические вопросы - 2 балла;

выполнение практического задания - 3 балла

### 3 Контрольно-оценочные материалы для текущего контроля и промежуточной аттестании

#### 3.1 Задания для текущего контроля

#### 1. Какое из нижеприведенных утверждений ближе всего раскрывает смысл понятия «информация, используемая в бытовом общении»:

а) последовательность знаков некоторого алфавита;

б) сообщение, передаваемое в форме знаков или сигналов;

в) сообщение, уменьшающее неопределенность;

*г) сведения об окружающем мире и протекающих в нем процессах, воспринимаемые человеком непосредственно или с помощью специальных* устройств (термометр, барометр и пр.);

д) сведения, содержащиеся в научных теориях.

# **2. Информацию, не зависящую от личного мнения или суждения, можно назвать:**

а) достоверной;

- б) актуальной;
- *в) объективной;*
- г) полезной;
- д) понятной.

### **3. Информацию, отражающую истинное положение дел, называют:**

- а) понятной;
- *б) достоверной;*
- в) объективной;
- г) полной;
- д) полезной.

# **4. Информацию, существенную и важную в настоящий момент, называют:**

- а) полезной;
- *б) актуальной;*
- в) достоверной;
- г) объективной;
- д) полной.

### **5. Информацию, с помощью которой можно решить поставленную задачу, называют:**

- а) понятной;
- б) актуальной;
- в)достоверной;
- *г) полезной;*

д) полной.

### **6. Информацию, достаточную для решения поставленной задачи, называют:**

- а) полезной;
- б) актуальной;
- *в) полной;*
- г) достоверной;
- д) понятной.

### **7. Информацию, изложенную на доступном для получателя языке, называют:**

а) полной; б) полезной; в) актуальной; г) достоверной; *д) понятной.*

# **8. Утром вы собираетесь в школу. По радио передали прогноз погоды на предстоящий день (а именно, какова будет температура воздуха, направление ветра, какие ожидаются осадки). Охарактеризуйте полученную вами информацию:**

- а) объективная, полезная, неактуальная, полная
- б) полезная, понятная, достоверная, субъективная
- в) достоверная, полная, непонятная
- *г) понятная, полезная, актуальная*

### **9. Друг рассказал вам, как он провел прошлый день. Переданная в этом случае информация по ее общественному значению является:**

а) слуховой, б) понятной, *) личной,* г) специальной.

# **10. Известно, что наибольший объем информации человек получает при помощи:**

- а) органов слуха;
- *б) органов зрения;*
- в) органов осязания;
- г) органов обоняния;
- д) вкусовых рецепторов.

### **11. По** *способу восприятия* **информации человеком различают следующие виды информации:**

а) текстовую, числовую, графическую, табличную и пр.;

- б) научную, социальную, политическую, экономическую, религиозную и пр.;
- в) обыденную, производственную, техническую, управленческую;
- *г) визуальную, звуковую, тактильную, обонятельную, вкусовую;*

#### д) математическую, биологическую, медицинскую, психологическую и пр.

### **12. Наибольшее количество информации человек получает при помощи:**

- а) осязания и зрения,
- б) обоняния и слуха,
- *в) слуха и зрения,*
- г) зрения и вкуса.

# **13. Друг рассказал вам, как он провел прошлый день. Переданная в этом случае информация по ее общественному значению является:**

а) слуховой,

б) понятной,

*в) личной,*

г) специальной.

# **14. Информация, представленная в вашем учебнике информатики,**

#### **являетсяв основном:**

*а) текстовой и графической,*

- б) графической и слуховой,
- в) электромагнитной и зрительной,
- г) цифровой и музыкальной.

### **15. Визуальной называют информацию, которая воспринимается человеком посредством:**

*а) органов зрения;*

- б) органами осязания (кожей);
- в) органом обоняния;
- г) органами слуха;
- д) органами восприятия вкуса.

# **16. К визуальной можно отнести информацию, которую получает человек воспринимая:**

а) запах духов;

- *б) графические изображения;*
- в) раскаты грома;
- г) вкус яблока;

д) ощущение холода.

# **17. Аудиоинформацией называют информацию, которая воспринимается посредством:**

- а) органов зрения;
- б) органами осязания (кожей);
- в) органом обоняния;
	- *г) органами слуха;*
	- д) органами восприятия вкуса.

# **18. К аудиоинформации можно отнести информацию, которая передается посредством:**

- а) переноса вещества;
- б) электромагнитных волн;
- в) световых волн;
- *г) звуковых волн;*

д) знаковых моделей.

# **19. По форме представления информацию можно условно разделить на следующие виды:**

а) социальную, политическую, экономическую, техническую, религиозную и пр.;

*б) текстовую, числовую, символьную, графическую, табличную и пр.;*

в) обыденную, научную, производственную, управленческую;

г) визуальную, звуковую, тактильную, обонятельную, вкусовую;

д) математическую, биологическую, медицинскую, психологическую и пр.

### **20. Примером текстовой информации может служить:**

а) таблица умножения на обложке школьной тетради;

- б) иллюстрация в книге;
- *в) правило в учебнике родного языка;*
- г) фотография;
- д) музыкальное произведение.

# **21. Примером политической информации может служить:**

- а) правило в учебнике родного языка;
- б) параграф в учебнике литературы;
- *в) статья о деятельности какой-либо партии в газете;*

г) задание по истории в дневнике;

д) музыкальное произведение.

# **22. Что из ниже перечисленного можно отнести к средствам хранения звуковой (аудио) информации:**

а) учебник по истории; б) вывеска с названием магазина; в) журнал;

- *г) кассета с классической музыкой;*
- д) газета.

# **23. Примером хранения числовой информации может служить:**

- а) разговор по телефону;
- б) иллюстрация в книге;
- *в) таблица значений тригонометрических функций;*

г) текст песни;

д) графическое изображение на экране компьютера.

### **24. Язык глухонемых относится к … языкам:**

а) естественным; *б) формальным.*

# **25. 1 Мбайт равен:**

- *а) 2<sup>10</sup> Кбайта;*
- б) 1024 байта;
- в) 1024 Гбайта;
- г) 10<sup>6</sup> бит;
- д) 10<sup>6</sup> байт.

### **26. Алфавитом называется:**

а) любая последовательность символов;

б) конечный набор знаков;

в) набор однозначно определенных знаков (символов), из которых формируется сообщение; г) набор букв.

**27. Сколько символов находится в алфавите азбуки Морзе:**

а) два;

*б) три;*

в) один;

г) столько, сколько букв в русском алфавите

# **28. Укажите, что принято за единицу измерения объема информации:**

а) байт; *б)* 

*бит;* в) Тбит;

г) Кбайт.

### **29. В каком случае представлен правильный порядок возрастания единиц измерения объема информации:**

- а) бит, байт, гигабайт, килобайт;
- б) байт, мегабайт, килобит, гигабайт;

*в) бит, байт, килобит, мегабит, мегабайт, гигабайт;*

г) байт, килобит, килобайт, бит.

### **30. Вы спросили, знает ли учитель сколько бит информации содержит молекула ДНК. Он ответил: «Нет». Сколько информации содержит ответ учителя:**

а) 1 бит;

б) 3 бита;

в)  $10^2$  бит;

г) 1024 бит;

*д) 3 байта*.

# **31. За единицу измерения информации в теории кодирования принят:**

а) 1 бод;

б) 1 бар;

в) *1 бит*;

г) 1 час;

д) 1024 байта.

# **32. В теории кодирования бит — это:**

а) восьмиразрядный двоичный код для кодирования одного символа;

б) информационный объем любого сообщения;

в) символ латинского алфавита;

*г) двоичный знак двоичного алфавита {0,1};*

д) 8 байтов.

# **33. На метеостанции измерение параметров окружающей среды (температуры воздуха, атмосферного давления, скорости ветра и т. п.) представляет собой:**

а) процесс хранения информации;

б) процесс передачи информации;

в) процесс защиты информации;

*г) процесс получения (сбора) информации;*

д) процесс использования информации.

# **34. Под поиском информации понимают:**

а) получение информации по электронной почте;

б) передачу информации на большие расстояния с помощью компьютерных систем;

*в) получение нужной информации посредством наблюдения за реальной* 

*действительностью, использование каталогов, архивов, справочных систем,* 

*компьютерных сетей, баз данных и баз знаний и т.д.;*

г) чтение художественной литературы;

д) сортировку информации.

# **35. Какое из утверждений ЛОЖНО:**

а) примером передачи информации может служить получение письма от друга; б) примером передачи информации может служить восприятие читателем мысли автора при чтении текста;

*в) примером передачи информации может служить точность и достоверность информации*

г) примером передачи информации может служить сигнал светофора

д) примером передачи информации может служить разговор двух абонентов по телефону

# **36. Событие: «По телефону разговаривают два приятеля». В каком пункте указано верное сочетание источника информации, приемника информации и канала связи.**

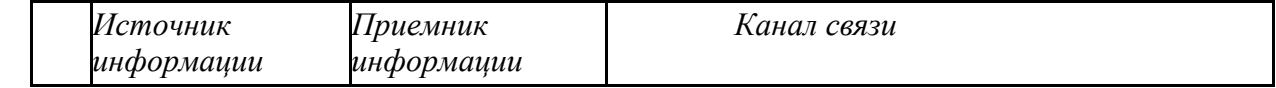

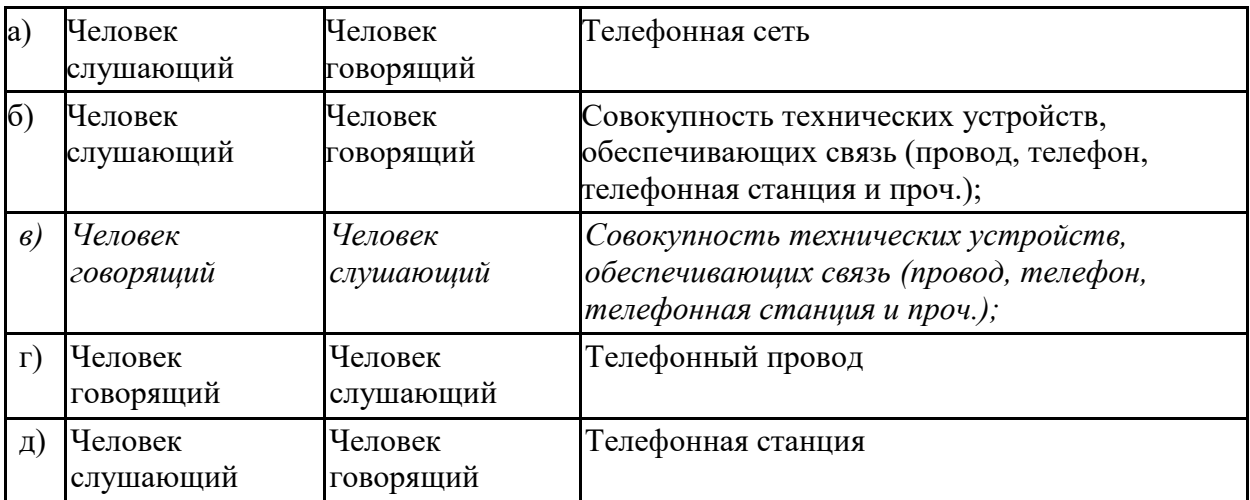

# **37. Термин «развитие информационных процессов» означает:**

*а) уменьшение конфликта между ограниченными возможностями человека по восприятию и переработке информации и объемом информации, циркулирующей в социуме;*

б) увеличение влияния средств массовой информации на деятельность человека; в) увеличение информационных ресурсов страны;

г) увеличение доли информационной деятельности в общем объеме различных видов деятельности человека;

д) уменьшение объема процедур контроля над процессами общественного производства распределения материальных благ.

### **38.Среди негативных последствий развития современных информационных и коммуникационных технологий указывают:**

а) реализацию гуманистических принципов управления обществом и государством;

б) формирование единого информационного пространства;

*в) вторжение информационных технологий в частную жизнь людей, доступность личной информации для общества и государства;*

г) организацию свободного доступа каждого человека к информационным ресурсам человеческой цивилизации;

д) решение экологических проблем.

#### **39.Понятие «информационная культура» определяется как:**

а) совокупность способностей, знаний, умений и навыков, связанных с умением программировать на языках высокого уровня;

б) совокупность способностей, знаний, умений и навыков, связанных со знанием основных понятий и терминов информатики;

в) совокупность навыков использования прикладного программного обеспечения для решения информационных потребностей;

*г) совокупность способностей, знаний, умений и навыков, связанных с пониманием закономерностей информационных процессов в природе, обществе и технике, с* 

*современными информационными и коммуникационными технологиями, со способностью и* 

*умением использовать средства информационных и коммуникационных технологий при решении задач своей практической деятельности;*

д) совокупность способностей, знаний, умений и навыков, связанных со знаниями основных видов программного обеспечения и пользовательскими навыками.

#### 40.**Какая из последовательностей отражает истинную хронологию:**

а) почта, телеграф, телефон, телевидение, радио, компьютерные сети;

б) почта, радио, телеграф, телефон, телевидение, компьютерные сети;

в) почта, телевидение, радио, телеграф, телефон, компьютерные сети;

г) почта, телефон, телеграф, телевидение, радио, компьютерные сети;

*д) почта, телеграф, телефон, радио, телевидение, компьютерные сети.*

#### **41.Канал обратной связи в замкнутой информационной системе предназначен:**

а) для осуществления объектом управления управляющих воздействий;

б) для кодирования информации, поступающей в аппаратно-программную часть;

в) для получения информации об окружающей среде;

*г) для передачи в аппаратно-программную часть реакции потребителя на полученную им информацию;*

д) для организации взаимодействия потребителя информации с окружающей средой. **42.В разомкнутой информационной системе:**

*а) отсутствуют каналы обратной связи, получаемая потребителем информация используется произвольно;*

б) информация, полученная от потребителя, поступает по каналу обратной связи в аппаратно-программную часть, где происходит её обработка совместно с данными, поступившими ранее из других источников;

в) наличие в информационной системе информационного взаимодействия не только в отношении «источник информации — потребитель информации «, но и в отношении «потребитель информации – источник информации»;

г) изменение воздействий со стороны источника входной информации на потребителя информации;

д) отсутствие изменений в состоянии или поведении объекта управления при наличии управляющих воздействий со стороны объекта управления.

### **43.Использование информации с целью шантажа есть:**

а) процесс передачи информации;

б) процесс поиска информации;

*в) уголовно наказуемый процесс использования информации;*

г) процесс обработки информации;

д) процесс кодирования информации.

**44.Открытые или скрытые целенаправленные информационные воздействия социальных структур (систем) друг на друга с целью получения определенного выигрыша в материальной, военной, политической, идеологической сферах называют:**

а) компьютерным преступлением;

б) информатизацией;

в) информационным подходом;

*г) информационной войной;*

д) информационной преступностью.

### **45.Понятие «разомкнутая информационная система» подразумевает:**

а) наличие в информационной системе нескольких каналов обратной связи;

*б) отсутствие в информационной системе информации о реакции потребителя на полученную им информацию;*

в) наличие в информационной системе информационного взаимодействия не только в отношении "источник информации — потребитель информации ", но и в отношении «потребитель информации – источник информации»;

г) изменение воздействий со стороны источника входной информации на потребителя информации;

д) отсутствие изменений в состоянии или поведении объекта управления при наличии управляющих воздействий со стороны объекта управления.

### **46.Информатика – это**

а) наука об устройстве компьютера и способах его применения в различных областях человеческой деятельности;

*б) область человеческой деятельности, связанная с процессами преобразования и использования информации с помощью компьютерных технологий;*

в) дисциплина, которая призвана сформировать умение взаимодействовать с компьютером;

г) сфера человеческой деятельности, связанная с развитием компьютерной техники; д) наука об общих свойствах и закономерностях информации.

# **47.Информационная технология представляет собой:**

а) производство информации для её последующего анализа;

б) процесс, обеспечивающий передачу информации различными средствами;

*в) процесс, использующий совокупность средств и методов обработки и передачи* 

*первичной информации для получения информации нового качества о состоянии объекта, процесса или явления;*

г) совокупность определённых действий, направленных на создание информационного продукта;

д) процесс, состоящий из чётко регламентированных правил выполнения операций с данными, хранящимися в компьютере.

# **48. Замкнутая информационная система отличается от разомкнутой:**

а) наличием потребителя информации;

б) отсутствием управляющих воздействий;

*в) наличием одного или нескольких каналов обратной связи между потребителем* 

*информации и аппаратно-программной частью;*

г) отсутствием каналов обратной связи; д)

отсутствием органов управления.

# **49. Компьютер — это:**

а) устройство для работы с текстами;

б) электронное вычислительное устройство для обработки чисел; в)

устройство для хранения информации любого вида;

*г) многофункциональное электронное устройство для работы с информацией;*

д) устройство для обработки аналоговых сигналов.

# **50. Скорость работы компьютера зависит от:**

*а) тактовой частоты обработки информации в процессоре;*

б) наличия или отсутствия подключенного принтера;

в) организации интерфейса операционной системы;

г) объема внешнего запоминающего устройства;

д) объема обрабатываемой информации.

# **51. Укажите наиболее полный перечень основных устройств персонального компьютера:**

а) микропроцессор, сопроцессор, монитор;

*б) центральный процессор, оперативная память, устройства ввода-вывода;*

в) монитор, винчестер, принтер;

г) АЛУ, УУ, сопроцессор;

д) сканер, мышь монитор, принтер.

# **52. Назовите устройства, входящие в состав процессора:**

а) оперативное запоминающее устройство, принтер;

*б) арифметико-логическое устройство, устройство управления;*

в) кэш-память, видеопамять;

г) сканер, ПЗУ;

д) дисплейный процессор, видеоадаптер.

# **53. Постоянное запоминающее устройство служит для:**

а) хранения программ начальной загрузки компьютера и тестирования его узлов;

б) хранения программы пользователя во время работы;

в) записи особо ценных прикладных программ;

*г) хранения постоянно используемых программ;*

д) постоянного хранения особо ценных документов.

# **54. Во время исполнения прикладная программа хранится:**

а) в видеопамяти; б) в процессоре; *в) в оперативной памяти;* г) на жестком диске; д) в ПЗУ.

# **55. Для долговременного хранения информации служит:**

а) оперативная память; б) процессор; *в) внешний носитель;* г) дисковод; д) блок питания.

# **56. Процесс хранения информации на внешних носителях принципиально отличается от процесса хранения информации в оперативной памяти:**

*а) тем, что на внешних носителях информация может храниться после отключения питания компьютера;*

б) объемом хранимой информации;

в) различной скоростью доступа к хранимой информации;

г) возможностью защиты информации;

д) способами доступа к хранимой информации.

# **57. При отключении компьютера информация:**

*а) исчезает из оперативной памяти;*

б) исчезает из постоянного запоминающего устройства;

в) стирается на жестком диске;

г) стирается на магнитном диске; д)

стирается на компакт-диске.

# **58. Дисковод — это устройство для:**

а) обработки команд исполняемой программы;

*б) чтения/записи данных с внешнего носителя;*

в) хранения команд исполняемой программы;

г) долговременного хранения информации;

д) вывода информации на бумагу.

### **59. Какое из устройств предназначено для ввода информации:**

а) процессор; б) принтер; в) ПЗУ; *г) клавиатура;* д) монитор.

### **60. Манипулятор «мышь» — это устройство:**

- а) модуляции и демодуляции;
- б) считывания информации;
- в) долговременного хранения информации;
- *г) управления объектами;*
- д) для подключения принтера к компьютеру.

#### **61. Для подключения компьютера к телефонной сети используется:**

- *а) модем;*
- б) факс;
- в) сканер;
- г) принтер;
- д) монитор.

### **62.Процессор это:**

- а**)** Устройство для вывода информации на бумагу
- *б) Устройство обработки информации*
- в) Устройство для чтения информации с магнитного диска

### **63.CD-ROM - это:**

*а)Устройство чтения информации с компакт-диска*

- *б)* Устройство для записи информации на магнитный диск
- в) Устройство для долговременного хранения информации

### **64.Принтер - это:**

*а)Устройство для вывода информации на бумагу*

- *б)* Устройство для долговременного хранения информации
- в) Устройство для записи информации на магнитный диск

### **65. Комплекс аппаратных и программных средств, позволяющих компьютерам обмениваться данными:**

- 1. интерфейс;
- 2. магистраль;
- *3. компьютерная сеть;*
- 4. адаптеры.
- **66. Группа компьютеров, связанных каналами передачи информации и находящихся в пределах территории, ограниченной небольшими размерами: комнаты, здания, предприятия, называется:**
- a. глобальной компьютерной сетью;
- b. информационной системой с гиперсвязями;
- *c. локальной компьютерной сетью;*
- d. электронной почтой;
- e. региональной компьютерной сетью?

# **67. Глобальная компьютерная сеть - это:**

- a. информационная система с гиперсвязями;
- b. множество компьютеров, связанных каналами передачи информации и находящихся в пределах одного помещения, здания;
- c. система обмена информацией на определенную тему;

*d. совокупность локальных сетей и компьютеров, расположенных на больших расстояниях и соединенные в единую систему.*

# **68. Обмен информацией между компьютерными сетями, в которых действуют разные стандарты представления информации (сетевые протоколы), осуществляется с использованием:**

- a. магистралей;
- b. хост-компьютеров;
- c. электронной почты;
- *d. шлюзов;*
- e. файл-серверов.

### **69. Конфигурация (топология) локальной компьютерной сети, в которой все рабочие станции соединены непосредственно с сервером, называется:**

- a. кольцевой;
- *b. радиальной;*
- c. шинной;

### **70. Гипертекст — это:**

*а) способ организации текстовой информации, внутри которой установлены* 

*смысловые связи между ее различными фрагментами;*

б) обычный, но очень большой по объему текст;

в) текст, буквы которого набраны шрифтом большого размера;

г) распределенная совокупность баз данных, содержащих тексты.

# **71. Глобальная компьютерная сеть — это:**

а) информационная система с гиперсвязями;

б) множество компьютеров, связанных каналами передачи информации и находящихся в пределах одного помещения, здания;

в) совокупность хост-компьютеров и файл-серверов;

г) система обмена информацией на определенную тему;

*д) совокупность локальных сетей и компьютеров, расположенных на больших* 

*расстояниях и соединенных с помощью каналов связи в единую систему.*

# **72. Множество компьютеров, связанных каналами передачи информации и находящихся в пределах одного помещения, здания, называется:**

а) глобальной компьютерной сетью;

б) информационной системой с гиперсвязями;

*в) локальной компьютерной сетью;*

г) электронной почтой;

д) региональной компьютерной сетью.

# **73. Конфигурация (топология) локальной компьютерной сети, в которой все рабочие станции соединены с файл-сервером, называется:**

а) кольцевой;

б) радиальной;

в) шинной;

г) древовидной;

д) радиально-кольцевой.

# **74. Какой из перечисленных способов подключения к Интернет обеспечивает наибольшие возможности для доступа к информационным ресурсам:**

*а) постоянное соединение по оптоволоконному каналу;*

б) удаленный доступ по телефонным каналам;

в) постоянное соединение по выделенному каналу;

г) терминальное соединение по коммутируемому телефонному каналу;

д) временный доступ по телефонным каналам.

# **75. Для хранения файлов, предназначенных для общего доступа пользователей сети, используется:**

а) хост-компьютер;

*б) файл-сервер;*

в) рабочая станция;

г) клиент-сервер;

д) коммутатор.

# **76. Сетевой протокол — это:**

*а) набор соглашений о взаимодействиях в компьютерной сети;*

б) последовательная запись событий, происходящих в компьютерной сети;

в) правила интерпретации данных, передаваемых по сети;

г) правила установления связи между двумя компьютерами в сети;

д) согласование различных процессов во времени.

# **77. Обмен информацией между компьютерными сетями, в которых действуют разные стандарты представления информации (сетевые протоколы), осуществляется с использованием:**

а) хост-компьютеров;

- б) электронной почты;
- *в) шлюзов;*
- г) модемов;
- д) файл-серверов.

# **78. Компьютер, подключенный к Интернет, обязательно имеет:**

- *а) IP — адрес;*
- б) WEB страницу;
- в) домашнюю WEB страницу;
- г) доменное имя;
- д) URL адрес.

# **79. Какой домен верхнего уровня в Internet имеет Россия:**

- а) us;
- б) su;
- *в) ru;*
- г) ra;
- $\pi$ ) ss.

# **80. Телеконференция — это:**

а) обмен письмами в глобальных сетях;

- б) информационная система в гиперсвязях;
- *в) система обмена информацией между абонентами компьютерной сети;*
- г) служба приема и передачи файлов любого формата;
- д) процесс создания, приема и передачи WEB- страниц.

# **81. Электронная почта (e-mail) позволяет передавать:**

- *а) сообщения и приложенные файлы;*
- б) исключительно текстовые сообщения;
- в) исполняемые программы;
- г) www-страницы;
- д) исключительно базы данных.

# **82. WEB — страницы имеют расширение:**

*а) \*.HTM;*

 $6)$  \*.THT:  $B)$  \*.WEB;  $r$  \*.EXE:  $\mu$ ) \*. WWW.

#### 83. HTML (HYPER TEXT MARKUP LANGUAGE) является

а) средством создания WEB- страниц;

- б) системой программирования;
- в) графическим редактором;
- г) системой управления базами данных;
- д) экспертной системой.

#### 84. Компьютер, предоставляющий свои ресурсы другим компьютерам при совместной работе, называется:

а) адаптером:

- б) коммутатором;
- в) станцией;
- г) сервером;
- д) клиент-сервером.

#### 85. Комплекс аппаратных и программных средств, позволяющих компьютерам обмениваться данными, - это:

а) интерфейс; б) магистраль; в) компьютерная сеть; г) адаптеры.

86. Файл - это ...

- 1. единица измерения информации
- 2. программа или данные на диске, имеющие имя
- 3. программа в оперативной памяти
- 4. текст, распечатанный на принтере

### 87. Драйвер - это ...

- 1. устройство компьютера
- 2. программа, обеспечивающая работу устройства компьютера
- 3. вирус
- 4. антивирусная программа

#### 88. В каком случае разные файлы могут иметь одинаковые имена?

- 1. если они имеют разный объем
- 2. если они созданы в различные дни
- 3. если они созданы в различное время суток
- 4. если они хранятся в разных каталогах

#### 89. Какие программные продукты не являются инструментальными программами?

а). Редакторы.

b). Графические пакеты.

с). Компоновщики. d). Драйверы.

е). Справочная служба (Help).

#### 90. Операционная система:

1. система программ, которая обеспечивает совместную работу всех устройств компьютера по обработке информации

2. система математических операций для решения отдельных задач

3. система планового ремонта и технического обслуживания компьютерной техники

#### 91. Программное обеспечение (ПО) - это:

совокупность программ, позволяющих организовать решение задач на  $\overline{a}$ . компьютере

возможность обновления программ за счет бюджетных средств  $\mathbf{b}$ .

список имеющихся в кабинете программ, заверен администрацией школы  $\mathbf{c}$ .

#### $92<sub>1</sub>$ Загрузка операционной системы - это:

запуск специальной программы, содержащей математические операции над  $a_{\cdot}$ числами

 $b.$ загрузка комплекса программ, которые управляют работой компьютера и организуют диалог пользователя с компьютером

вложение дискеты в дисковод  $\mathbf{c}$ .

#### 93. Прикладное программное обеспечение - это:

справочное приложение к программам  $a.$ 

текстовый и графический редакторы, обучающие и тестирующие программы,  $b.$ игры

набор игровых программ  $\mathbf{c}$ .

#### 94. Прикладное программное обеспечение:

- программы для обеспечения работы других программ a.
- программы для решения конкретных задач обработки информации  $b.$
- программы, обеспечивающие качество работы печатающих устройств  $c.$

#### 95. Операционные системы:

- a. DOS. Windows. Unix
- b. Word, Excel, Power Point

3. (состав отделения больницы): зав. отделением, 2 хирурга, 4 мед. Сестры

#### 96. Системное программное обеспечение:

программы для организации совместной работы устройств компьютера как единой  $\mathfrak{a}$ . системы

 $<sub>b</sub>$ </sub> программы для организации удобной системы размещения программ на лиске

 $\mathbf{c}$ . набор программ для работы устройств системного блока компьютера

#### 97. Сервисные (обслуживающие) программы:

программы сервисных организаций по бухгалтерскому учету  $\overline{a}$ .

программы обслуживающих организаций по ведению делопроизводства  $h$ 

 $\overline{c}$ . системные оболочки, утилиты, драйвера устройств, антивирусные и сетевые программы

#### 98. Компьютерные вирусы:

а) возникают в связи со сбоями в аппаратных средствах компьютера;

б) пишутся людьми специально для нанесения ущерба пользователям ПК;

в) зарождаются при работе неверно написанных программных продуктов;

г) являются следствием ошибок в операционной системе;

д) имеют биологическое происхождение.

#### 99. Отличительными особенностями компьютерного вируса являются:

а) значительный объем программного кода;

б) необходимость запуска со стороны пользователя;

в) способность к повышению помехоустойчивости операционной системы;

г) маленький объем; способность к самостоятельному запуску и многократному

копированию кода, к созданию помех корректной работе компьютера;

д) легкость распознавания.

#### 100. Загрузочные вирусы характеризуются тем, что:

а) поражают загрузочные сектора дисков;

б) поражают программы в начале их работы;

в) запускаются при загрузке компьютера;

г) изменяют весь код заражаемого файла;

д) всегда меняют начало и длину файла.

# 101. Файловый вирус:

а) поражает загрузочные сектора дисков;

б) всегда изменяет код заражаемого файла;

в) всегда меняет длину файла;

г) всегда меняет начало файла;

д) всегда меняет начало и длину файла.

### 102. Назначение антивирусных программ под названием детекторы:

а) обнаружение и уничтожение вирусов;

б) контроль возможных путей распространения компьютерных вирусов;

в) обнаружение компьютерных вирусов;

г) «излечение» зараженных файлов;

д) уничтожение зараженных файлов.

### **103.К антивирусным программам не относится:**

а) сторожа;

б) фаги;

в) ревизоры;

г) *интерпретаторы;* 

д) вакцины.

### **104. Может ли присутствовать компьютерный вирус на чистой дискете (на дискете отсутствуют файлы)?**

a. Нет

- b. да, в области данных
- c. да, в области каталога
- *d. да, в загрузочном секторе дискеты*

### **105. Может ли произойти заражение компьютерными вирусами в процессе работы с электронной почтой?**

- a. да, при чтении текста почтового сообщения
- *b. да, при открытии вложенных в сообщение файлов*
- c. да, в процессе работы с адресной книгой
- d. не может произойти

### **106.Компьютерные вирусы - это ...**

- a. файлы, которые невозможно удалить
- b. файлы, имеющие определенное расширение
- *c. программы, способные к саморазмножению (самокопированию)*

d. программы, сохраняющиеся в оперативной памяти после выключения компьютера

### **107. Минимальным объектом в графическом редакторе является:**

- *А) Точка экрана (пиксель);*
- Б) Набор цветов;
- В) Объект;

Г) Символ (знакоместо).

# **108. Графический редактор предназначен для:**

- А) Создания и редактирования текстового документа;
- Б) Создания и редактирования отчетов;
- *В) Создания и редактирования рисунков;*
- Г) Ничего из вышеперечисленного.

### **109. Инструментами в графическом редакторе являются:**

А) Линия, круг, прямоугольник;

- *Б) Карандаш, кисть, ластик;*
- В) Выделение, копирование, вставка;
- Г) Набор цветов.

### **110.Примитивами в графическом редакторе являются:**

- *А) Линия, круг, прямоугольник;*
- Б) Карандаш, кисть, ластик;
- В) Выделение, копирование, вставка;
- Г) Набор цветов.

### **111. Палитрой в графическом редакторе является:**

- А) Линия, круг, прямоугольник;
- Б) Карандаш, кисть, ластик;
- В) Выделение, копирование, вставка;
- *Г) Набор цветов.*

### **112. Графический редактор обычно используется для:**

- А) совершения вычислительных операций;
- Б) написания сочинения;
- В) сочинения музыкального произведения;
- *Г) рисования;*
- Д) хранения реляционных баз данных.

### **113.В режиме выбора рабочих цветов графического редактора осуществляется:**

*А) установка цвета фона;*

- Б) окрашивание фрагмента рисунка;
- В) редактирование рисунка;
- Г) выбор графических примитивов редактора;
- Д) вычерчивание рисунка.

### **114. Графические примитивы в графическом редакторе представляют собой:**

А) операции над файлами с изображениями, созданными в графическом редакторе;

Б) среду графического редактора;

В) режимы работы графического редактора;

Г) перечень режимов работы графического редактора.

*Д) простейшие фигуры, рисуемые с помощью специальных инструментов графического редактора.*

### **115. Видеоадаптер — это:**

А) программа, распределяющая ресурсы видеопамяти;

*Б) устройство, управляющее работой графического дисплея;*

В) электронное, энергозависимое устройство для хранения информации о графическом изображении;

Г) дисплейный процессор;

Д) составная часть процессора.

# **116.Точечный элемент экрана дисплея называется:**

А) вектор;

- *Б) пиксель;*
- В) точка;

Г) растр.

# **117.Цвет точки на экране цветного монитора формируется из сигнала:**

*А) красного, зеленого, синего и яркости;*

- Б) красного, зеленого, синего;
- В) желтого, зеленого, синего и красного;
- Г) желтого, синего, красного и белого;
- Д) желтого, синего, красного и яркости.

# 118. **Растровый графический файл содержит черно-белое изображение (без градаций серого) размером 100 х 100 точек. Каков информационный объем этого файла:**

- А) *10000 бит;*
- Б) 10000 байт;
- В) 10 Кбайт;
- Г) 1000 бит.

# 119. **Одной из основных функций графического редактора является:**

- 1. ввод изображений;
- 2. хранение кода изображения;
- *3. создание изображений;*
- 4. просмотр и вывод содержимого видеопамяти.

# 120. **Элементарным объектом, используемым в растровом графическом**

# **редакторе, является:**

- *1. точка экрана (пиксель);*
- 2. прямоугольник;
- 3. круг;
- 4. палитра цветов;
- 5. символ.

# **121. Текстовый редактор - программа, предназначенная для**

- *1. создания, редактирования и форматирования текстовой информации;*
- 2. работы с изображениями в процессе создания игровых программ;
- 3. управление ресурсами ПК при создании документов;
- 4. автоматического перевода с символьных языков в машинные коды;

# **122. В ряду «символ» - ... – «строка» - «фрагмент текста» пропущено:**

- *a. «слово»;*
- b. «абзац»;
- c. «страница»;
- d. «текст».

# **123. К числу основных функций текстового редактора относятся:**

- a. копирование, перемещение, уничтожение и сортировка фрагментов текста;
- *b. создание, редактирование, сохранение и печать текстов;*
- c. строгое соблюдение правописания;
- d. автоматическая обработка информации, представленной в текстовых файлах.

# **124.Символ, вводимый с клавиатуры при наборе, отображается на экране дисплея в позиции, определяемой:**

- a. задаваемыми координатами;
- *b. положением курсора;*
- c. адресом;
- d. положением предыдущей набранной букве.

# **125. MICROSOFT WORD – это…**

- *А) текстовый процессор*
- Б) Текстовый редактор
- В) Программа, предназначенная для редактирования текстового документа.

### **126.Какого способа выравнивания нет в текстовом процессоре MS WORD**

- А) выравнивание по левому краю
- Б) выравнивание по правому краю
- *В) выравнивание по высоте*

# **127.Минимальным объектом, используемым в текстовом редакторе, является:**

- А) слово
- Б) пиксель
- В) абзац *Г) символ*

### **128.Какие символы используются для печати римских цифр?**

- *А) прописные латинские буквы*
- Б) прописные русские буквы
- В) цифры

# **129.Основными элементами окна текстового процессора являются:**

*А) строка заголовка, строка меню, панель инструментов, панель форматирования, рабочее поле, полоса прокрутки*

Б) строка заголовка, рабочее поле

В) панель инструментов, палитра, рабочее поле

# **130. Символ, вводимый с клавиатуры при наборе текста, отображается на экране дисплея в позиции, определяющейся:**

а) вводимыми координатами; б) адресом; в) положением предыдущей набранной буквы; *г) положением курсора;* д) произвольно.

# **131.При наборе текста в текстовых редакторах одно слово от другого отделяется:**

а) двоеточием;

*б) пробелом;* 

в) точкой;

г) запятой;

д) апострофом.

# **132.Текстовый редактор, как правило, используется для:**

- а) создания чертежей;
- б) сочинения музыкального произведения;
- в) совершения вычислительных операций;
- *г) создания документов;*
- д) научных расчетов.

# **133.К устройствам вывода текстовой информации относится:**

- а) ПЗУ;
- *б) монитор;*
- в) сканер;
- г) мышь;
- д) клавиатура.

# **134. Что пропущено в ряду: "символ–…–строка–фрагмент":**

- а) книга;
- б) абзац;
- *в) слово;*
- г) текст;
- д) страница.

# **135. Текстовый редактор — это:**

*а) программа, предназначенная для работы с текстовой информацией;*

б) программа обработки изображений при создании мультимедийных игровых программ;

в) программа управления ресурсами персонального компьютера при создании документов;

г) программа автоматического перевода текста на символических языках в текст, записанный с использованием машинных кодов;

д) работник издательства, осуществляющий проверку и исправление ошибок в тексте при подготовке рукописи к печати.

### **136.Курсор — это:**

*а) отметка на экране дисплея, указывающая позицию, в которой будет отображен вводимый с клавиатуры символ;*

б) клавиша на клавиатуре;

в) наименьший элемент изображения на экране;

г) устройство ввода текстовой информации;

д) пиксель.

#### **137. К числу основных преимуществ работы с текстом в текстовом редакторе (в сравнении с пишущей машинкой) следует назвать возможность:**

а) более быстрого набора текста;

б) уменьшения трудоемкости при работе с текстом;

*в) многократного редактирования текста;*

г) использования различных шрифтов при наборе текста;

д) уменьшения сложности при работе с текстом.

#### **138. Для ввода текстовой информации используется:**

а) модем;

- б) джойстик;
- в) мышь;
- г) принтер;
- *д) клавиатура.*

# **139. Продолжите логическую цепочку:**

#### **«Библиотека — каталог»; «Книга — оглавление»; «Текстовый редактор — ????»:**

а) окно;

- б) текст;
- *в) меню;*
- г) курсор;

д) рабочее поле.

### **140. Текстовый процессор представляет собой программный продукт, входящий в состав:**

- а) системного программного обеспечения;
- б) систем программирования;
- *в) прикладного программного обеспечения;*
- г) уникального программного обеспечения;
- д) операционной системы.

# **141. Если при наборе текста не отображаются цифры на дополнительной клавиатуре, то это означает, что не нажата клавиша**

- *a. Num Lock*
- b. Caps Lock
- c. Scroll Lock
- d. Prt Sc
- e. Pause

# **142. Если при редактировании текста в процессе вставки символов стираются символы справа от курсора, то это означает, что нажата клавиша**

- a. Caps Lock
- b. Scroll Lock
- c. Prt Sc
- d. Pause
- *e. Insert*

# **143. Для установки положительного отступа первой строки необходимо**

- a. Сдвинуть вправо левый нижний бегунок и влево правый бегунок.
- b. Сдвинуть вправо верхний левый бегунок
- c. Сдвинуть левый нижний бегунок вправо и правый бегунок влево.
- *d. Сдвинуть оба левых бегунка вправо и правый бегунок влево.*

# **144. Чтобы выровнять заголовок по центру, необходимо**

- a) Нажимать на клавишу «Пробел» до тех пор, пока текст не будет расположен по центру.
- b) Нажимать на клавишу «ТАВ» до тех пор, пока текст не будет выровнен по центру.
- *c) Нажать на кнопку на панели инструментов «По центру».*

# **145. Для установки линейки необходимо выбрать команду из опции горизонтального меню**

- a) Файл
- b) Правка
- *c) Вид*
- d) Вставка
- e) Формат
- f) Сервис

### **146. Определите вид списка:**

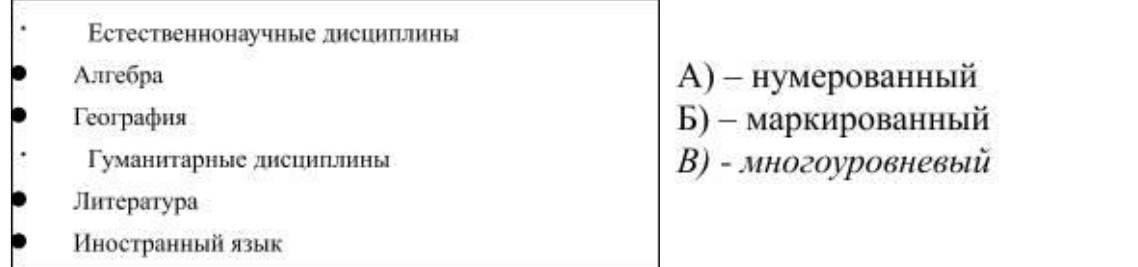

#### **147. Работа со списками может применяться:**

- *А) – при составлении плана работы*
- Б) при форматировании абзацев
- В) при редактировании текста

#### **148. Укажите правильный вариант оформления колонтитулов:**

А) Колонтитулы на каждой странице должны содержать одинаковую информацию; Б) Колонтитулы, расположенные на чётных и нечётных страницах могут содержать разную информацию;

В) В случае односторонней печати колонтитулы на каждой странице располагаются в одном и том же месте;

Г) Нельзя на одной странице располагать одновременно верхний и нижний колонтитулы.

### **149. При макетировании страницы**

А) устанавливается количество колонок;

*Б) в определённом порядке задаётся расположение блоков текста, заголовков, иллюстраций и колонтитулов;*

В) оформляется начало первой строки абзаца с помощью буквицы.

### **150. Титульный лист печатного издания должен обязательно содержать**

А) цветную иллюстрацию

Б) краткую характеристику содержания работы

*В) заголовок и сведения об авторе.*

# **151. Электронная таблица - это:**

*А) прикладная программа, предназначенная для обработки структурированных в виде таблицы данных;*

Б) прикладная программа для обработки кодовых таблиц;

В) устройство ПК, управляющее его ресурсами в процессе обработки данных в табличной форме;

Г) системная программа, управляющая ресурсами ПК при обработке таблиц.

# **152. Электронная таблица предназначена для:**

*А) обработки преимущественно числовых данных, структурированных с помощью таблиц;*

Б) упорядоченного хранения и обработки значительных массивов данных;

В) визуализации структурных связей между данными, представленными в таблицах;

Г) редактирования графических представлений больших объемов информации.

# **153. Электронная таблица представляет собой:**

*А) совокупность нумерованных строк и поименованных буквами латинского алфавита столбцов;*

Б) совокупность поименованных буквами латинского алфавита строк и нумерованных столбцов;

В) совокупность пронумерованных строк и столбцов;

Г) совокупность строк и столбцов, именуемых пользователем произвольным образом.

# **154. Строки электронной таблицы:**

А) именуются пользователями произвольным образом;

Б) обозначаются буквами русского алфавита;

В) обозначаются буквами латинского алфавита;

*Г) нумеруются.*

# *155.* **В общем случае столбы электронной таблицы:**

А) *обозначаются буквами латинского алфавита;* 

Б) нумеруются;

В) обозначаются буквами русского алфавита;

Г) именуются пользователями произвольным образом;

# **156. Для пользователя ячейка электронной таблицы идентифицируются:**

*А) путем последовательного указания имени столбца и номера строки, на* 

*пересечении которых располагается ячейка;*

Б) адресом машинного слова оперативной памяти, отведенного под ячейку;

В) специальным кодовым словом;

Г) именем, произвольно задаваемым пользователем.

# **157. Вычислительные формулы в ячейках электронной таблицы записываются:**

А) в обычной математической записи;

*Б) специальным образом с использование встроенных функций и по правилам, принятым*

В) для записи выражений в языках программирования;

Г) по правилам, принятым исключительно для электронный таблиц; Д) по правилам, принятым исключительно для баз данных.

# **158. Выражение 5(A2+C3):3(2B2-3D3) в электронной таблице имеет вид:**

А) 5(A2+C3)/3(2B2-3D3) ;

Б) 5\*(A2+C3)/3\*(2\*B2-3\*D3) ;

*В) 5\*(A2+C3)/(3\*(2\*B2-3\*D3)) ;*

# $\Gamma$ ) 5(A2+C3)/(3(2B2-3D3)). 159. Выберите верную запись формулы для электронной таблицы: A)  $C3+4*D4$  $E) C3 = C1 + 2*C2$  $B)$  A5B5+23  $\Gamma$ ) = A2\*A3-A4

#### 160. При перемещении или копировании в электронной таблице

абсолютные ссылки:

 $\overline{A}$ ) не изменяются

Б) преобразуются вне зависимости от нового положения формулы;

В) преобразуются в зависимости от нового положения формулы;

Г) преобразуются в зависимости от длины формулы;

Л) преобразуются в зависимости от правил указанных в формуле.

#### 161. Деловая графика представляет собой:

а) график совешания:

б) графические иллюстрации;

в) совокупность графиков функций;

г) совокупность программных средств, позволяющих представить в графическом виде закономерности изменения числовых данных.

#### 162. Диаграмма — это:

а) форма графического представления числовых значений, которая позволяет облегчить интерпретацию числовых данных;

б) график;

красиво  $B)$ оформленная таблина:

г) карта местности.

#### 163. Какой тип диаграммы, как правило, используется для построения обычных графиков функций:

а) гистограмма:

б) линейчатая

диаграмма;

в) точечная диаграмма;

г) круговая диаграмма.

#### 164. Линейчатая диаграмма — это:

а) диаграмма, в которой отдельные значения представлены полосами различной длины, расположенными горизонтально вдоль оси Х;

б) диаграмма, отдельные значения которой представлены точками в декартовой системе координат;

в) диаграмма, в которой отдельные значения представлены вертикальными столбиками различной высоты:

г) диаграмма, представленная в виде круга разбитого на секторы, и в которой допускается только один ряд данных.

166. Гистограмма — это:

*а) диаграмма, в которой отдельные значения представлены вертикальными столбцами различной высоты;*

б) диаграмма, для представления отдельных значений которой используются параллелепипеды, размещенные вдоль оси Х;

в) диаграмма, в которой используется система координат с тремя координатными осями, что позволяет получить эффект пространственного представления рядов данных.;

г) диаграмма, в которой отдельные значения представлены полосами различной длины, расположенными горизонтально вдоль оси Х.

# **167. Круговая диаграмма — это:**

*а) диаграмма, представленная в виде круга разбитого на секторы, и в которой допускается только один ряд данных;*

б) диаграмма, отдельные значения которой представлены точками в декартовой системе координат;

в) диаграмма, в которой отдельные ряды данных представлены в виде закрашенных разными цветами областей;

г) диаграмма, в которой используется система координат с тремя координатными осями, что позволяет получить эффект пространственного представления рядов данных.

### **168. Диаграмма, отдельные значения которой представлены точками в декартовой системе координат, называется:**

а)

линейчатой;

- *б) точечной;*
- в) круговой;

г) гистограммой.

# **169. Гистограмма наиболее пригодна для:**

а) для отображения распределений;

б) сравнения различных членов группы;

*в) для отображения динамики изменения данных;*

г) для отображения удельных соотношений различных признаков.

# **170. База данных - это:**

*a. совокупность данных, организованных по определенным правилам;*

b. совокупность программ для хранения и обработки больших массивов информации;

c. интерфейс, поддерживающий наполнение и манипулирование данными;

d. определенная совокупность информации.

### **171. Наиболее распространенными в практике являются:**

a. распределенные базы данных;

b. иерархические базы данных;

- c. сетевые базы данных;
- *d. реляционные базы данных.*

#### **172. Наиболее точным аналогом реляционной базы данных может служить:**

- a. неупорядоченное множество данных;
- b. вектор;
- c. генеалогическое дерево;
- *d. двумерная таблица.*

#### **173. Таблицы в базах данных предназначены:**

- *a. для хранения данных базы;*
- b. для отбора и обработки данных базы;
- c. для ввода данных базы и их просмотра;
- d. для автоматического выполнения группы команд;

#### **174. Что из перечисленного не является объектом Access:**

- a. модули;
- b. таблицы;
- c. макросы;
- *d. ключи;*
- e. формы;
- f. отчеты;
- g. запросы?

### **175. Для чего предназначены запросы:**

- a. для хранения данных базы;
- *b. для отбора и обработки данных базы;*
- c. для ввода данных базы и их просмотра;
- d. для автоматического выполнения группы команд;
- e. для выполнения сложных программных действий;
- f. для вывода обработанных данных базы на принтер?

#### **3.2 Задания для дифференцированного зачета Перечень теоретических вопросов**

- 1. Основные этапы развития информационного общества.
- 2. Этапы развития технических средств.
- 3. Этапы развития информационных ресурсов.
- 4. Правовые нормы, регулирующие использование информации.
- 5. Понятие, свойства информации.
- 6. Внутреннее представление данных.
- 7. Цифровое представление символов.
- 8. Цифровое представление звука.
- 9. Внешнее представление данных.
- 10. Виды информационных процессов.
- 11. Формы представления информации.
- 12. Кодирование информации.
- 13. Понятие и свойства алгоритма.
- 14. Формы представления алгоритма.
- 15. Основные типы алгоритмов.
- 16. Циклы алгоритмов.
- 17. Тестирование и отладка.
- 18. Понятие о языках программирования.
- 19. Технологии программирования.
- 20. Понятие и виды моделирования.
- 21. Функции памяти и процессора.
- 22. Понятие и функции АСУ.
- 23. АСУ различного назначения.
- 24. Понятие архитектуры, магистрально-модульный принцип.
- 25. Составные части компьютера. Память.
- 26. Составные части компьютера. Микропроцессор.
- 27. Составные части компьютера. Периферийные устройства.
- 28. Функции и виды операционной системы.
- 29. Понятие и классификации компьютерных сетей.
- 30. Коммутируемые сети.
- 31. Топологии компьютерных сетей.
- 32. Сетевые устройства.
- 33. Одноранговые сети.
- 34. Защита информации.
- 35. Антивирусная защита.
- 36. Безопасность, гигиена.
- 37. Эргономика и ресурсосбережение.
- 38. Понятие об информационных системах.
- 39. Автоматизация информационных процессов.
- 40. Понятие и функции настольных издательских систем.
- 41. Компьютерные публикации.
- 42. Текстовые процессоры.
- 43. Интерфейс текстового редактора Word.
- 44. Интерфейс электронной таблицы Excel.
- 45. Интерфейс базы данных Access.
- 46. Возможности электронных таблиц.
- 47. Абсолютная и относительная адресация в Excel.
- 48. Математическая обработка числовых данных.
- 49. Системы статистического учета.
- 50. Система управления базами данных.
- 51. Режимы создания таблиц в базах данных и типы отношений между ними.
- 52. Отчеты и запросы в базах данных.
- 53. Представление о программных средах компьютерной графики.
- 54. Представление о программных средах черчения.
- 55. Использование мультимедийных объектов средствами компьютерных презентаций.
- 56. Телекоммуникационные технологии.
- 57. Поиск информации с использованием компьютера.
- 58. Передача информации с использованием компьютера.
- 59. Возможности сетевого программного обеспечения.
- 60. Сервисы интернет.
- 61. Средства обмена информацией в INTERNET.
- 62. Поиск информации на государственных образовательных порталах.

### **Задания практического характера**

**1.** Создать в Word текст из нескольких абзацев; первый символ первого абзаца оформить как буквицу, используя разные способы:

а) с обтеканием текста;

б) без обтекания текста;

в) устанавливая различные шрифты для буквицы.

Сохранить результат в своей папке в файле с именем **БУКВИЦА.** Заархивировать папку и отправить ее по электронной почте преподавателю.

В.Шекспир Сонет 66 змучаясь всем, я умереть хочу, Тоска смотреть, как мается бедняк, И как шутя живется богачу. И доверять, и попадать впросак: И наблюдать, как наглость лезет в свет,

> И честь девичья катится ко дну, И знать, что ходу совершенствам нет, И видеть мощь у немощи в плену, И вспоминать, что мысли замкнут рот, И разум сносит глупости хулу, И прямодушье простотой слывет, И доброта прислуживает злу.

Измучаясь всем, не стал бы жить и дня, Но другу трудно будет без меня. (Перевод Б. Пастернака)

**2.** Оформите текст по образцу, разбейте его на страницы, составьте автособираемое оглавление. Найти в интернете картинки для каждого овоща и вставить в текст. Сохраните документ под именем Пряности в своей папке.

#### **Пряноароматические овощи**

Такие овощи выращиваются в огороде и используются для приготовления блюд, чтобы придать им аромат. Биологическая ценность таких овощей не столь важна, однако многие из них обладают лечебными свойствами. К наиболее распространенным видам пряноароматических овощей, которые можно вырастить в огороде, относятся укроп, анис, мелисса, мята, фенхель и т.д.

#### **Укроп**

Укроп выращивают для получения молодой зелени, которую используют как в свежем, так и в консервированном виде. В укропе содержится витамин С и эфирные масла. ОН возбуждает аппетит, обладает мочегонными свойствами и устраняет пучение живота.

#### **Анис**

Анис используется в медицине многие тысячелетия. Семена или эфирные масла аниса составной компонент лекарств против кашля и простуды. В значительной степени он употребляется при изготовлении кондитерских изделий, печения, при консервировании овощей и производстве ликеров. Аналогичными свойствами обладает и фенхель, который легче выращивать, а по своим качествам он не уступает анису.

#### **Мелисса**

Лимонный привкус и аромат мелиссы лекарственной определят сферу использования этого растения: там, где требуется лимонная цедра или лимонный сок. В листьях мелиссы содержатся эфирные масла и дубильные вещества. С помощью мелиссы ароматизируют уксус, майонез, мясные блюда, салаты, супы и соусы. Лечебные свойства у мелиссы аналогичны мяте: мелисса предотвращает вздутие кишечника, снижает давление и снимает мигрень. Из свежих и сушеных листочков готовят превосходный освежающий чай.

#### **Мята**

Сушеные листья мяты перечной используют при приготовлении самых различных блюд. Она вызывает аппетит, устраняет пучение живота, оказывая тем самым благотворное воздействие на весь пищеварительный тракт, а также устраняет

желудочные боли. Мята используется в виде лечебного чая (отваров) прежде всего при заболеваниях печени и желчного пузыря.

#### Фенхель

Фенхель (укроп аптечный) - распространенная приправа. Помимо использования в домашнем хозяйстве, он применяется в пищевой промышленности при выпечке печения и кондитерских изделий. Эфирные масла, содержащие в фенхеле, благотворно действуют на пищеварительный тракт.

3. Создайте таблицу по образцу и произведите расчеты в Word. Сохраните документ пол именем Таблина в своей папке.

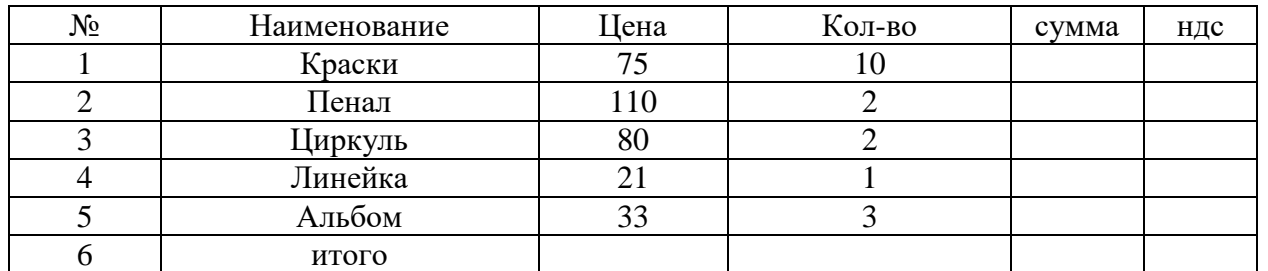

4. Создать в текстовом редакторе Word документ по предлагаемому образцу, используя:

- различные подходящие типы автофигур;
- оформление автофигур при помощи тени;
- различные типы и цвета линий и цвета заливки.

работы сохранить Результат  $\overline{R}$ своей папке файле именем  $\mathbf{R}$  $\mathbf{c}$ Областные города Беларуси.

Создайте презентацию со следующей структурой:

1 слайд - титульный;

2 слайд - Областные города Беларуси. На каждом слайде разместить 3 кнопки: переход к предыдущему слайду, выход из презентации, звуковое сопровождение.

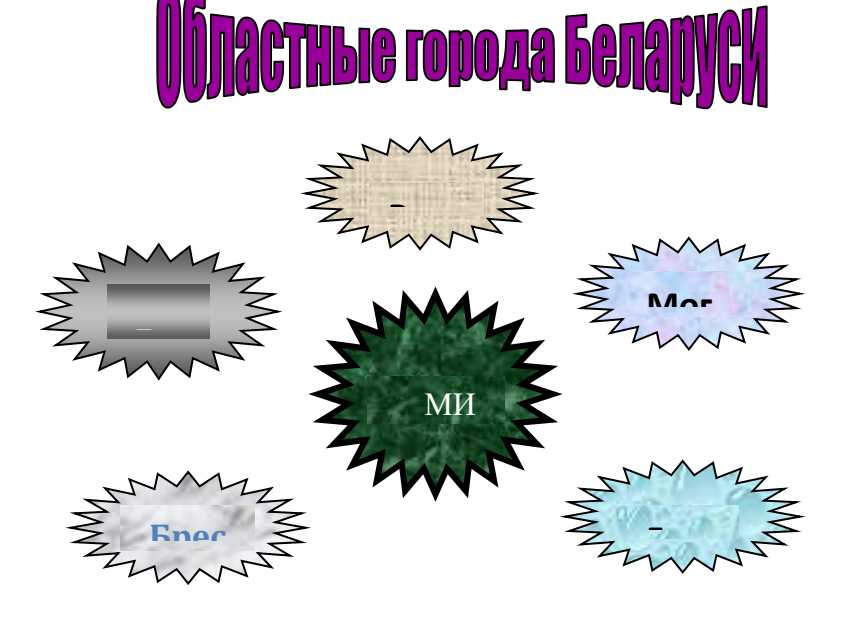

5. Создайте таблицу учета выручки от продажи лимонада фирмы «ЦИТРУС» в Excell, если известно, что фирма торгует по пяти округам города только в летние месяцы. Продажа лимонада фирмой НИТРУС в летний период.

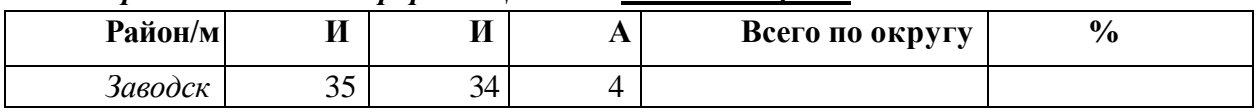

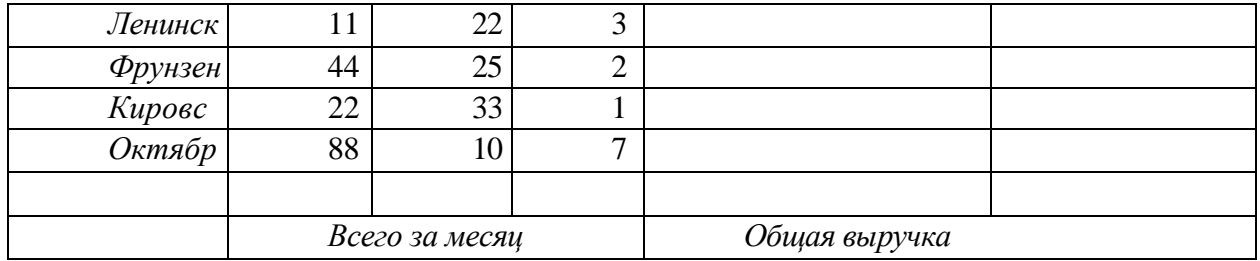

. Постройте диаграмму, отображающую вклад каждого округа в общую выручку. У диаграммы расположите легенду справа, настройте контур легенды и заливку; залейте область построения. Сохраните документ в свою папку под именем Цитрус. Создайте презентацию со следующей структурой:

1 слайд – титульный;

2 слайд – Продажа мороженого фирмой ЦИТРУС в летний период. На каждом слайде разместить 3 кнопки: переход к предыдущему слайду, выход из презентации.

**6.** На листе 1 создайте ведомость оценок по литературе. На листе 2 создайте ведомость итоговых оценок за первую четверть и установите связь между листом 1четверть и листом Литература*.*

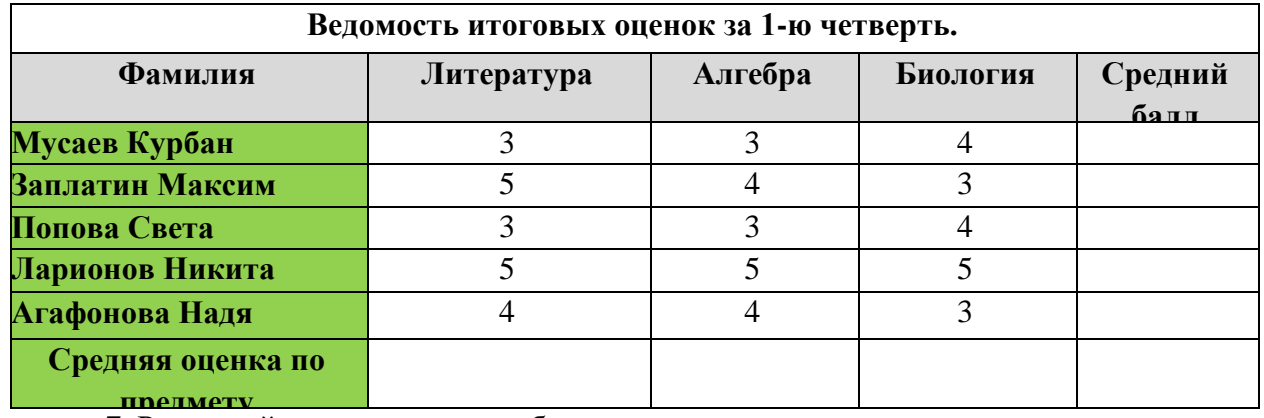

**7**. Рассчитайте квартплату по образцу

# *Квартирная плата*

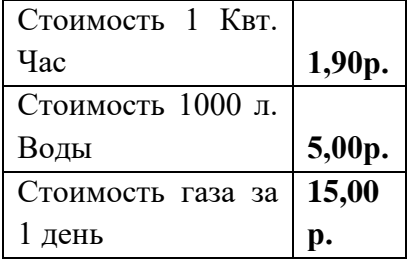

 $\pi$ ней в месяце **31** 

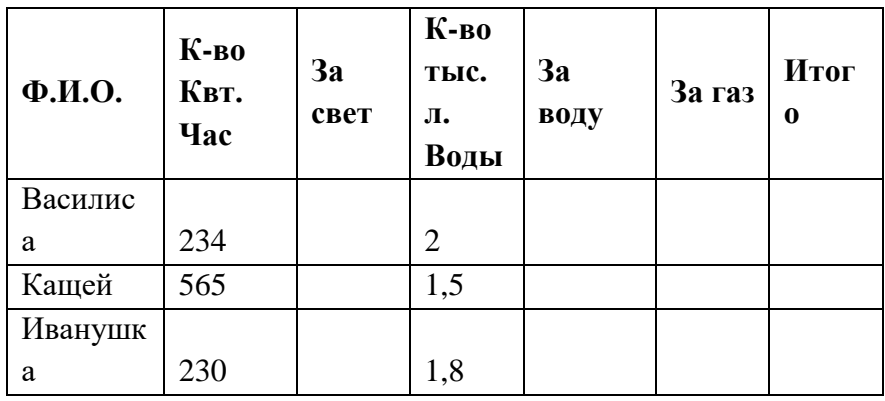

За свет = К-во Квт.Час \* Ст-ть 1 Квт. Час За воду = Кол-во тыс. л. \* Ст-ть 1000 л. Воды За газ = Ст-ть газа за 1 день \* Колво дней в месяце Итого = За газ + за свет + за воду

> **8.** Постройте на трех листах электронной таблицы Microsoft Office Excel графики функций по указанным данным:

А) у=3х<sup>2</sup>+2 на промежутке [-1;1] с шагом 0,3. Залейте ячейки синим цветом.

Б) у=1,5х<sup>3</sup>+3 на промежутке [-2;2] с шагом 0,2. Залейте ячейки зеленым цветом.

В) у<sup>2</sup>=3х-2 на промежутке [-4;4] с шагом 0,5. Залейте ячейки желтым цветом.

Настройте легенду диаграммы следующим образом: у первого графика – снизу, у второго графика – сверху, у третьего графика – слева.

У области построения установите стиль границы: у первого графика – двойная линия, у второго графика – тройная линия, у третьего графика – толстая-тонкая линия.

У области диаграммы настройте свечение: у первого графика – синее 11 пт, у второго графика – лиловый 18 пт, у третьего графика – оранжевый 11пт.

Переименуйте листы: «График 1», «График 2», «График 3». Сохраните документ в свою папку под именем Графики.

**9.** Перевести число 623В8Е,4Е<sup>16</sup> в десятичную, двоичную, восьмеричную систему счисления. Каждое решение оформить в виде таблицы в отдельном документе текстового редактора Microsoft Office Word.

В первой строке таблиц объединить ячейки и написать заголовки объектом Word Art «Перевод числа в десятичную систему счисления», «Перевод числа в двоичную систему счисления», «Перевод числа в восьмеричную систему счисления». Заголовки оформить через регистр - ВСЕ ПРОПИСНЫЕ.

Оформить заголовки следующим образом: 1. Стиль – паркет, выравнивание - сверху по левому краю, направление текста – снизу вверх; 2. Стиль – перспектива, выравнивание по центру по правому краю, направление текста – сверху вниз; 3. Стиль – фигурный, выравнивание - снизу по центру, направление текста – 45 $^{\rm 0}$ .

Оформить таблицы следующим образом: для перевода в десятичную систему счисления – стиль границы - средний список 1; для перевода в двоичную систему счисления - стиль границы - средняя сетка 2; для перевода в восьмеричную систему счисления – цветная заливка.

Для таблицы установить гарнитуру шрифта Aharoni.

Сохранить документы в свою папку под именами «Десятичная система», «Двоичная система», «Восьмеричная система» и заархивировать полученный результат.

**10.** Перевести число 1372,44<sup>8</sup> в десятичную, двоичную, шестнадцатеричную систему счисления. Каждое решение оформить в виде таблицы в отдельном документе текстового редактора Microsoft Office Word.

В первой строке таблиц объединить ячейки и написать заголовки объектом Word Art «Перевод числа в десятичную систему счисления», «Перевод числа в двоичную систему счисления», «Перевод числа в шестналнатеричную систему счисления». Заголовки оформить через регистр - Как в предложениях.

Оформить заголовки следующим образом: 1. Стиль -изысканный, направление текста - снизу вверх; 2. Стиль - современный, направление текста - сверху вниз; 3. Стиль строгий, направление текста – 75<sup>0</sup>.

Оформить таблицы следующим образом: для перевода в десятичную систему счисления - стиль границы - средний список 1; для перевода в двоичную систему счисления - стиль границы - средняя сетка 2; для перевода в шестнадцатеричную систему счисления - цветная заливка.

Для таблицы установить гарнитуру шрифта Nyala.

Сохранить документы в свою папку под именами «Десятичная система», «Двоичная система», «Шестнадцатеричная система» и заархивировать полученный результат.

11. Данная программа находит площадь прямоугольника. Найдите ошибки и исправьте  $\overline{u}x$ 

```
Program ploshad;
Var a,b,s: real;
Begin;
Write ('введите ширину - ')
Readln(a):
Write ('введите длинv -')
Readln(b):
```
 $S:=a/b$ ;

Writeln ('площадь прямоугольника – ', s);

End

12. Составьте программу, которая изображает на экране букву Т в следующем виде: \* \* \* \* \* \* \* \*

```
* * * * * * * *
    * ** ** *نه به
```
**13.** Найти значение функции  $z = y^*x$ .

14. Даны два числа; выбрать меньшее из них.

15. Вычислить произведение чисел от 2 до 7 используя различные варианты цикла

16. Внести изменения в блок-схему алгоритма, сделав его циклическим

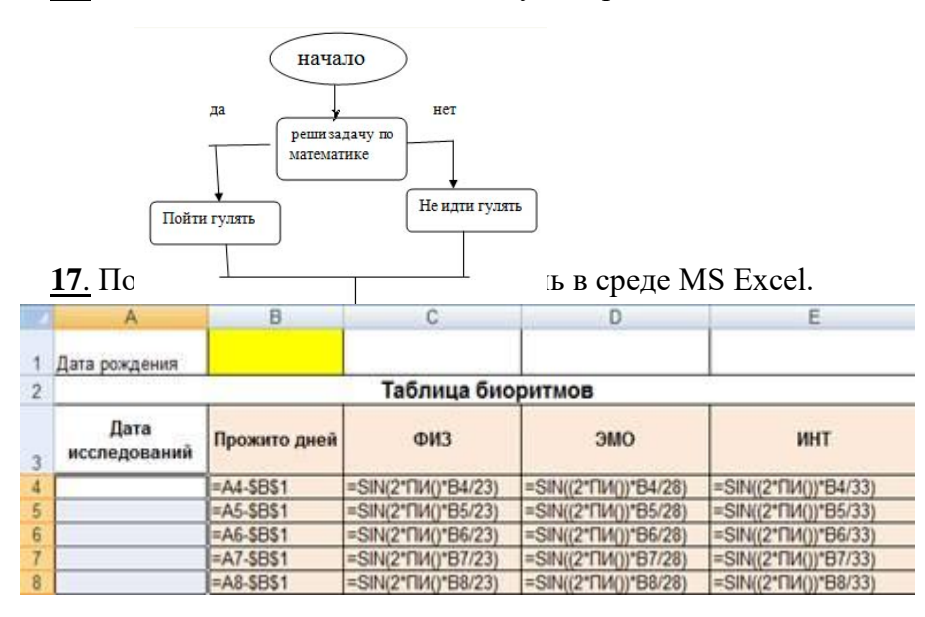

18. По столбцам Ј, К, L построить линейную диаграмму (Мастер диаграмм Нестандартные Гладкие графики ...) физической, эмоциональной и интеллектуальной совместимости.

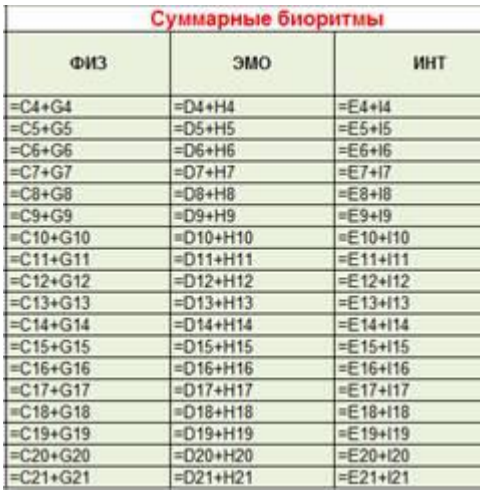

19. Создать БД «Прием в ВУЗ» и внести в нее следующие сведения:

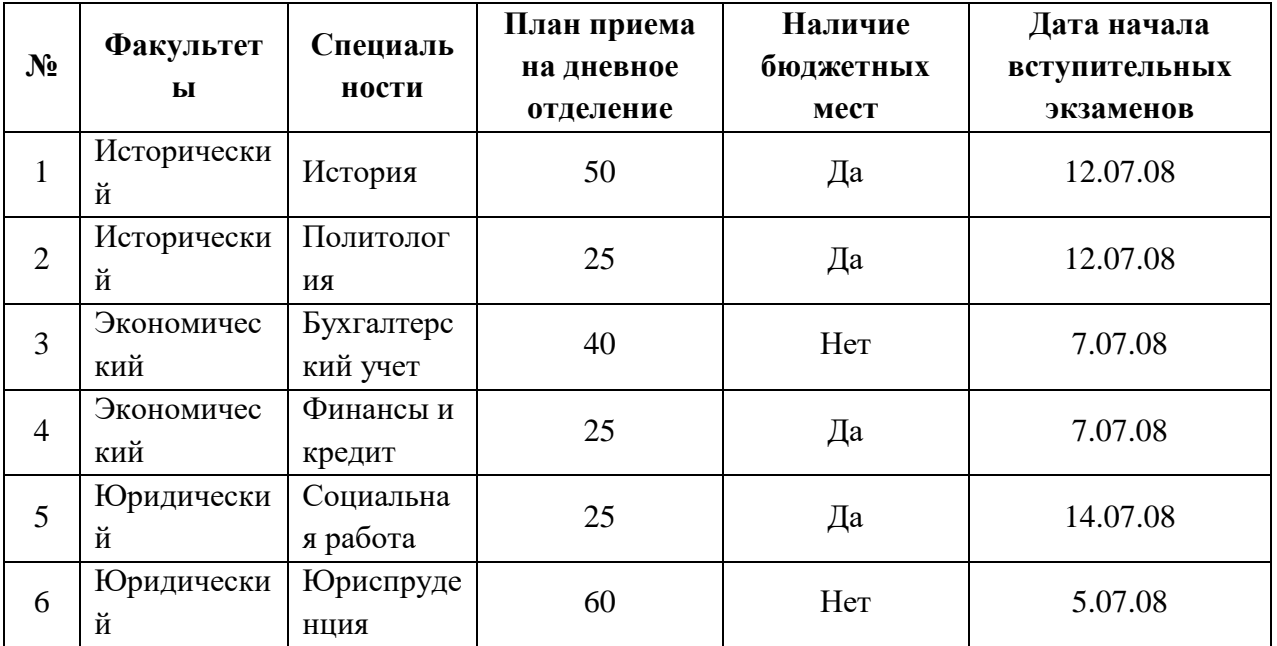

1. Создать форму «Информация о приеме», включив в нее все поля БД, кроме поля «№». Откорректировать форму с помощью конструктора.

2. С помощью фильтров найти записи, удовлетворяющие следующим условиям:

1) вся информация по юридическому факультету;

2) факультеты, имеющие бюджетные места, дату начала экзаменов не позднее 13.07.08 и план приема не менее 30 человек.

20. Создать таблицу АВТОСАЛОН. Таблицу создать в режиме Конструктора. Из таблицы Автосалон создать запрос в режиме конструктора, выявляющий все автомобили цены, которых ниже 6000\$.

Таблица АВТОСАЛОН

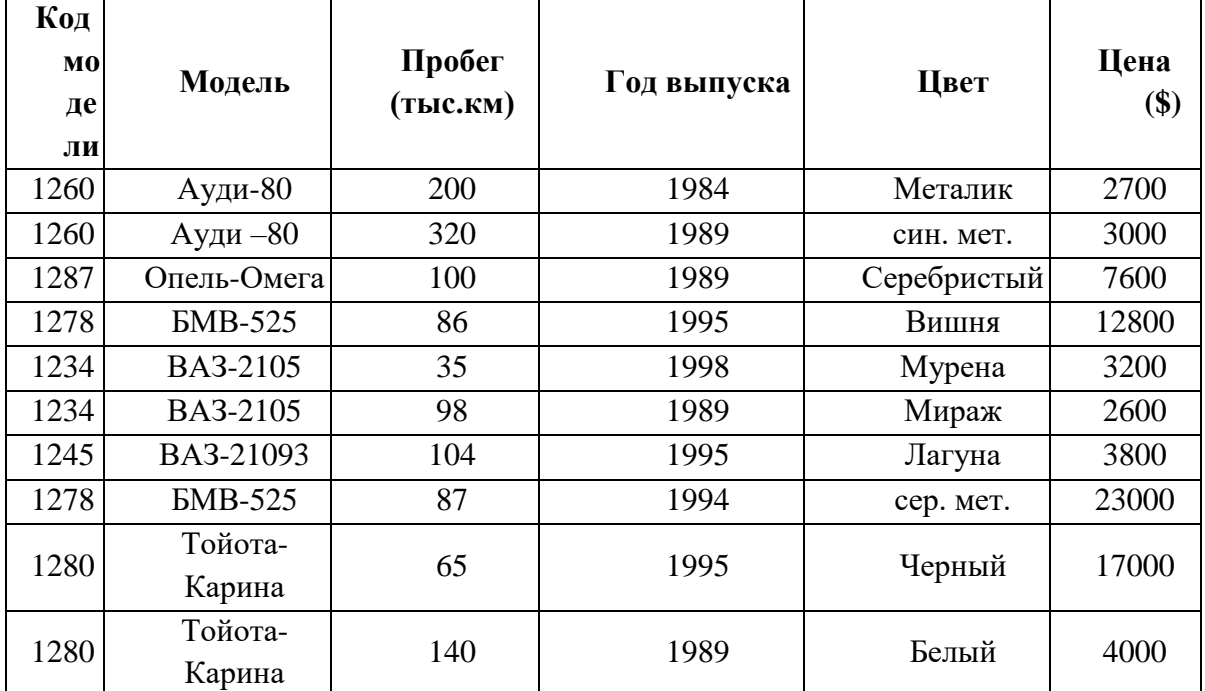

21. Создайте презентацию со следующей структурой:

1 слайд - титульный;

2 слайд - оглавление;

3, 4, 5, 6 слайды посвящены программам MS Word, MS Excel, MS Access, MS Power Point:

7 слайд - структурная схема презентации;

В презентации установите на объекты эффекты анимации. Структурную схему выполнить в виде гиперссылок на соответствующие слайды.

Установите эффекты смены слайдов.

На каждом слайде разместить 3 кнопки: переход к предыдущему слайду, выход из презентации, звуковое сопровождение.

22. 1. Разработать презентацию «Устройство компьютера», включающую шесть слайдов, которые должны быть созданы с использованием экспресс-стилей и различных типов разметки слайдов:

1 - «Схема компьютера». Векторный рисунок схемы компьютера

Только заголовок

2 - «Процессор». Изображение процессора и поясняющий текст

Заголовок, графика и текст

3 - «Оперативная память». Поясняющий текст и изображения модулей оперативной памяти

Заголовок, текст и два объекта

4 - «Устройства ввода». Перечень устройств ввода

Заголовок и текст

5 - «Долговременная память». Изображения устройств долговременной памяти Заголовок и четыре объекта

6 - «Устройства вывода». Перечень устройств вывода

Заголовок и текст

2. Подобрать из шаблонов оформления подходящий дизайн презентации.

3. Поместить на слайды заголовки, текст и изображения.

4. Сделать презентацию интерактивной:

- обеспечить возможность переходов со слайда 1 « Схема компьютера » на слайды 2, 3, 4, 5, и 6 с помощью гиперссылок;

- обеспечить возможность обратных переходов со слайдов 2, 3, 4, 5 и 6 на слайд 1 «Схема компьютера» с помощью управляющих кнопок.

5. Установить анимационные и звуковые эффекты, которые должны происходить при смене слайдов.

6. Во втором слайде использовать эффект тени.

7. В третьем слайде вставить фигуру, установить красный контур, желтую заливку. Использовать эффект объема.

**23.** 1. В программе Блокнот создать текстовый документ следующего вида и отформатировать его в соответствии требованиям (шрифт Mistral размер 20).

### **НАСТОЛЬНАЯ ИЗДАТЕЛЬСКАЯ СИСТЕМА**

Комплекс программных и технических средств, использующих профессионально ориентированные ПЭВМ и предназначенный для подготовки, редактирования, верстки и макетирования различной печатной продукции: книг, журналов, газет, рекламы и т.п. Настольные издательские системы могут быть отнесены к категории автоматизированных рабочих мест (АРМ), работающих как в составе более сложной автоматизированной системы, так и в автономном режиме. В зависимости от назначения и состава используемых программных и технических средств настольные издательские системы могут быть условно подразделены на системы общего назначения и специализированные.

# 2. В программе WordPad ввести текст. Задать шрифт Monotype Corsiva 17. **Те́кстовый реда́ктор**

Те́кстовый реда́ктор — самостоятельная компьютерная программа или компонент программного комплекса (например, редактор исходного кода интегрированной среды разработки или окно ввода в браузере), предназначенная для создания и изменения текстовых данных в общем и текстовых файлов в частности.

3. Откройте Microsoft Paint. Создайте рисунок. Вставьте заголовок (контур синий, заливка голубая, рельеф). Вставьте текст (шрифт Arial, кегль – 20, выравнивание – по левому краю, курсив, все прописные) следующего содержания «Дом построен из облицовочного кирпича, садовый участок 6 соток, забор деревянный».

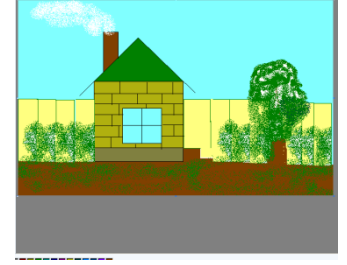

### 4. Заархивируйте все три файла

**24**. Создать в программе PowerPoint анимационную модель «ходиков» с маятником согласно схеме на рисунке. Стрелка-маятник и зрачки «ходиков» должны соответственно двигаться.

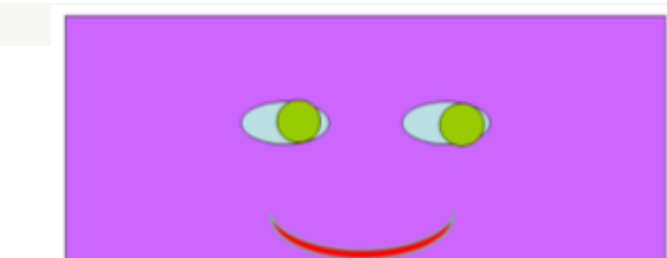

**25**. Создать собственную газету в Microsoft Office Publisher.

**26**. Сформировать и оформить представленную ниже таблицу в Word. Залить столбы следующим образом: товар – красный, цена – зеленый, кол-во – голубой, ст-ть – серый. Добавить строку ИТОГО и произвести расчет по формулам.

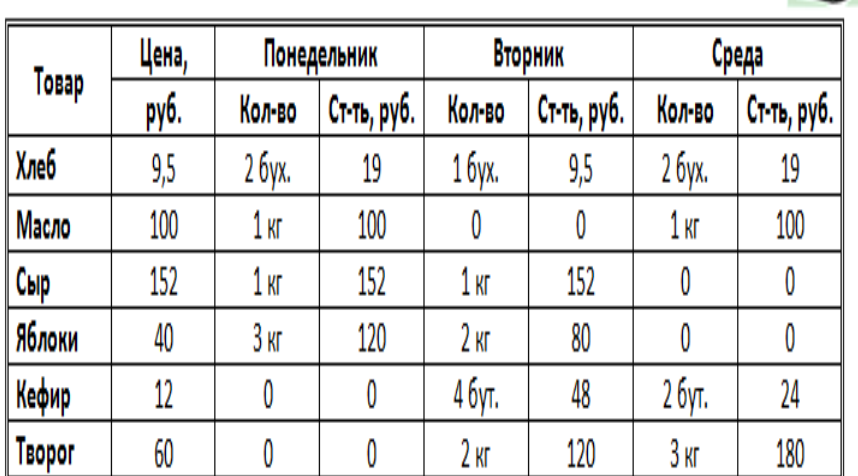

# Отчёт о покупках

#### **27**. Оформить следующий текст по образцу. **ФРАНЦИЯ**

#### Страна мечты

аверно, каждый мечтает хоть раз в жизни побывать в Мопассана, «отца мушкетеров» Александра Дюма и удивительного мечтателя, писателядюма и удивительного мечтателя, писателя-<br>фантаста Жюля Верна.<br>Франция - одно из крупных

государств западной Европы.  $\overline{0}$ uo раскинулось от суровых скалистых берегов на совремя с совершили соверских соверствования до теплого лазурного берега<br>Средиземного моря. Когда-то всю средиземного моря. когда-то всю<br>территорию Франции покрывали густые<br>леса. Ныне они сохранились главным образом в горах. Самые высокие горы здесь<br>- снежные Альпы. По общирным низменностям текут полноводные реки -Сена, Рона, Луара, Гаронна.

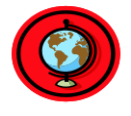

Париж

.<br>ариж – столица Франции, ее сердце, ее мозг, ее слава.<br>Париж – один из красивейших городов мира. Ни один город красивенних городов мира. ги о<br>страны не принес Франци<br>популярности в мире, как Париж.<br>Символ Парижа - з Франции такой

знаменитая Эйфелева башня, построенная в 1889 году

энфелем ошина, построенна<br>по проекту инженера<br>Эйфеля для Всемирной<br>выставки. Высота башни 319 метров. На третьем этаже<br>находится музей Эйфеля.  $\overline{R}$ начале

башни

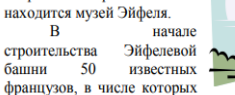

Дюма, написали петицию протеста против этого «железного монстра», который испортит весь вид Парижа. В наше время Эйфелева башня стала олним из самых посещаемых туристами памятником города.

*Газета «Московский Комсомолец»*

**28**. Напишите текст, оформив текст в квадратных скобках, как сноски в конце страницы.

Известно со слов Гродота [Геродот (484 – 425 гг. до н.э.) – древнегреческий историк, прозванный отцом истории], что в 610 году до н.э. мыс Доброй Надежды видели финикийские мореплаватели; в 1291 году н.э. до мыса доходили генуэнзы братья Вивальди. Однако открыл его Бартоломео Диас в 1486 году [Бартоломео Диас (14501 - 1500) - португальский мореплаватель; первым обогнул берега Африки в 1486 году открыл мыс Доброй Надежды]. Васко да Гама [Васко да Гама (1469 - 1524) - португальский мореплаватель; открыл морской путь в Индию через мыс Доброй Надежды] обогнул его 20 ноября 1497 года. Между 1497 и 1648 годами португальцев и голландцы делали попытки организовать там свои колонии, но безуспешно и только в 1652 году хирург нидерландского флота Антоний Ван Ризберг основал на мысе предприятие, построил цитадель и положил начало городу, который называется Кейптаун.

**29**. Наберите и рассчитайте таблицу в MS Office Excel. Постройте круговую диаграмму, отражающую количество выпущенных стали, кокса, проката и чугуна в 2013 году.

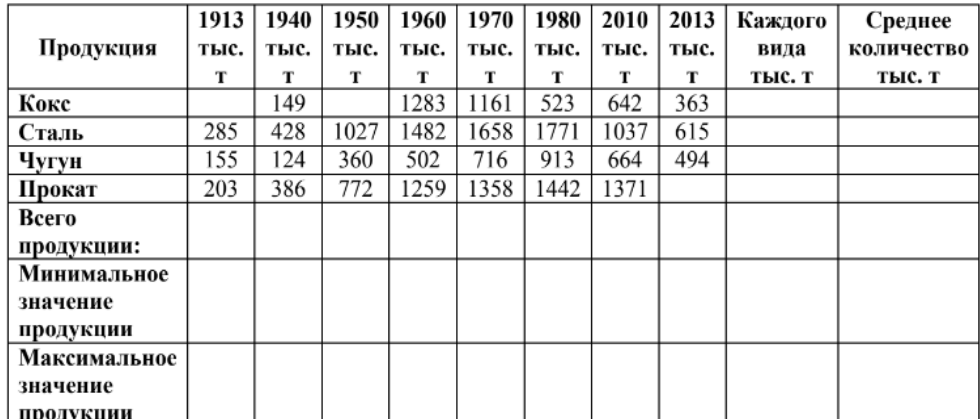

**30.** Нарисовать граф системы «Компьютер», содержащий следующие вершины: процессор, оперативная память, внешняя память, клавиатура, дисплей, принтер. Соединить их объемными стрелками, обозначающими отношение «передаёт информацию» и пунктирные направленные линии, обозначающие отношение «управляет». Для каждой фигуры установить тень, объемные стрелки вывести на передний план.

# **Критерии оценки Критерии оценки (дифференцированный зачет)**

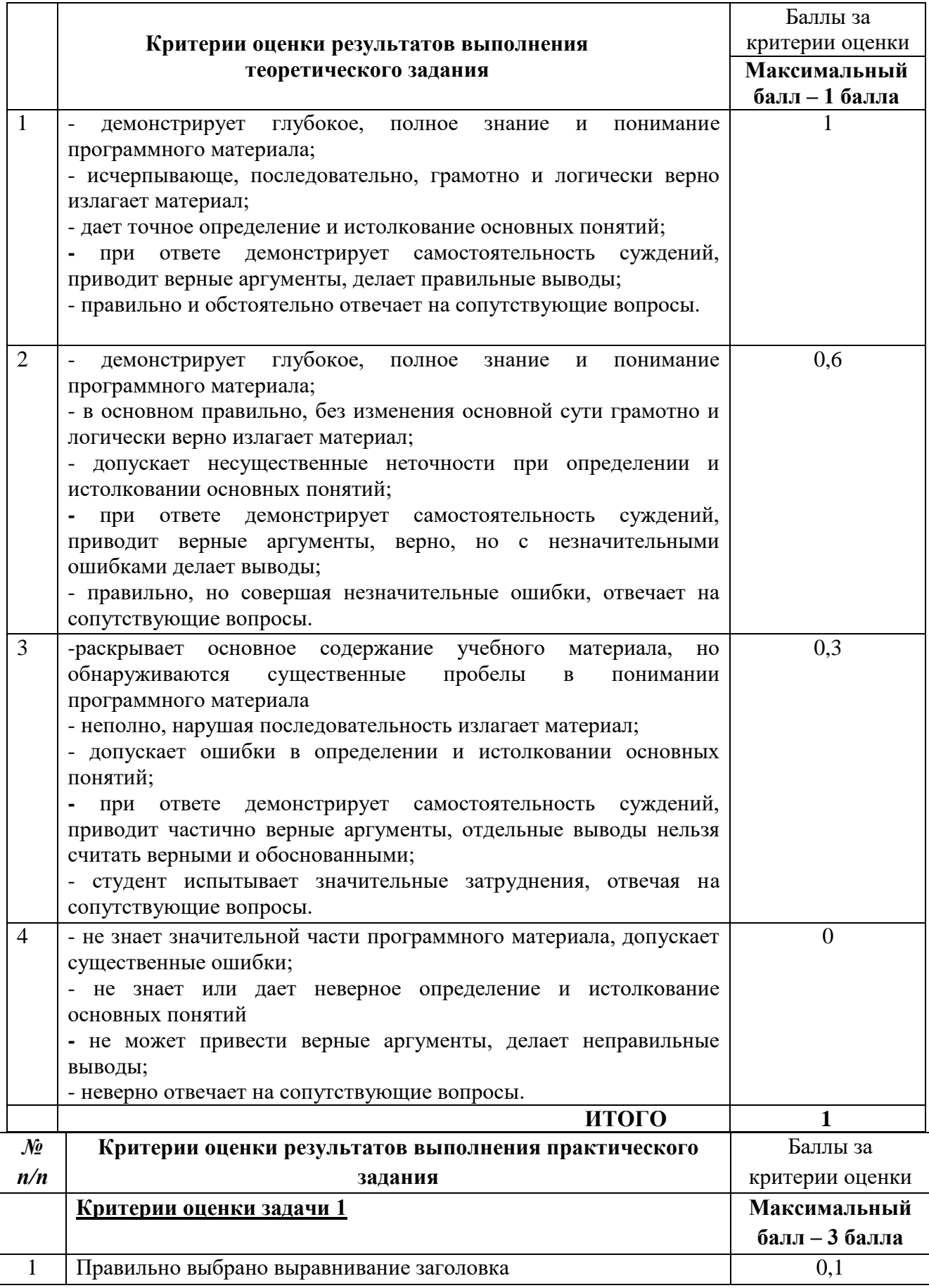

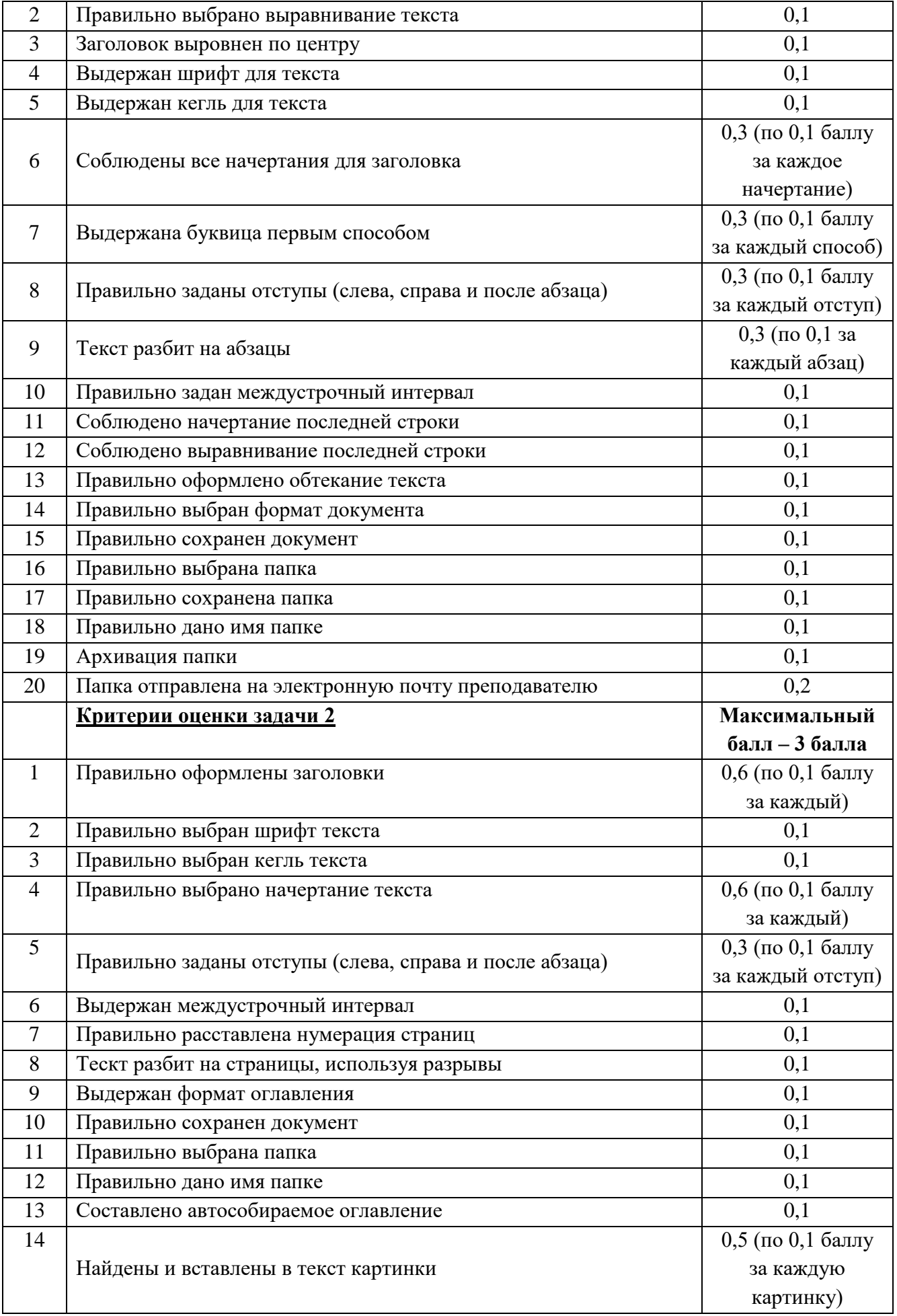

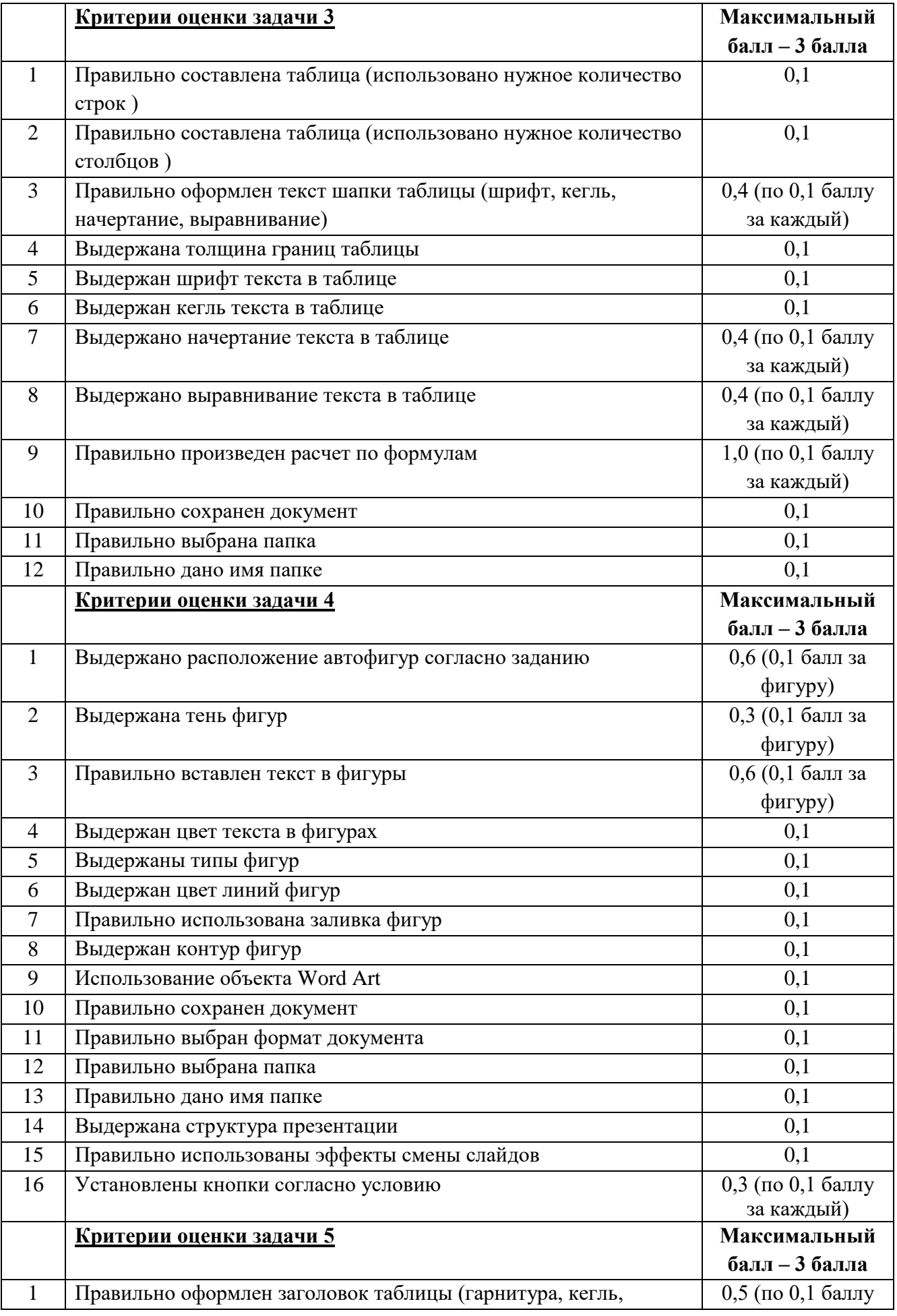

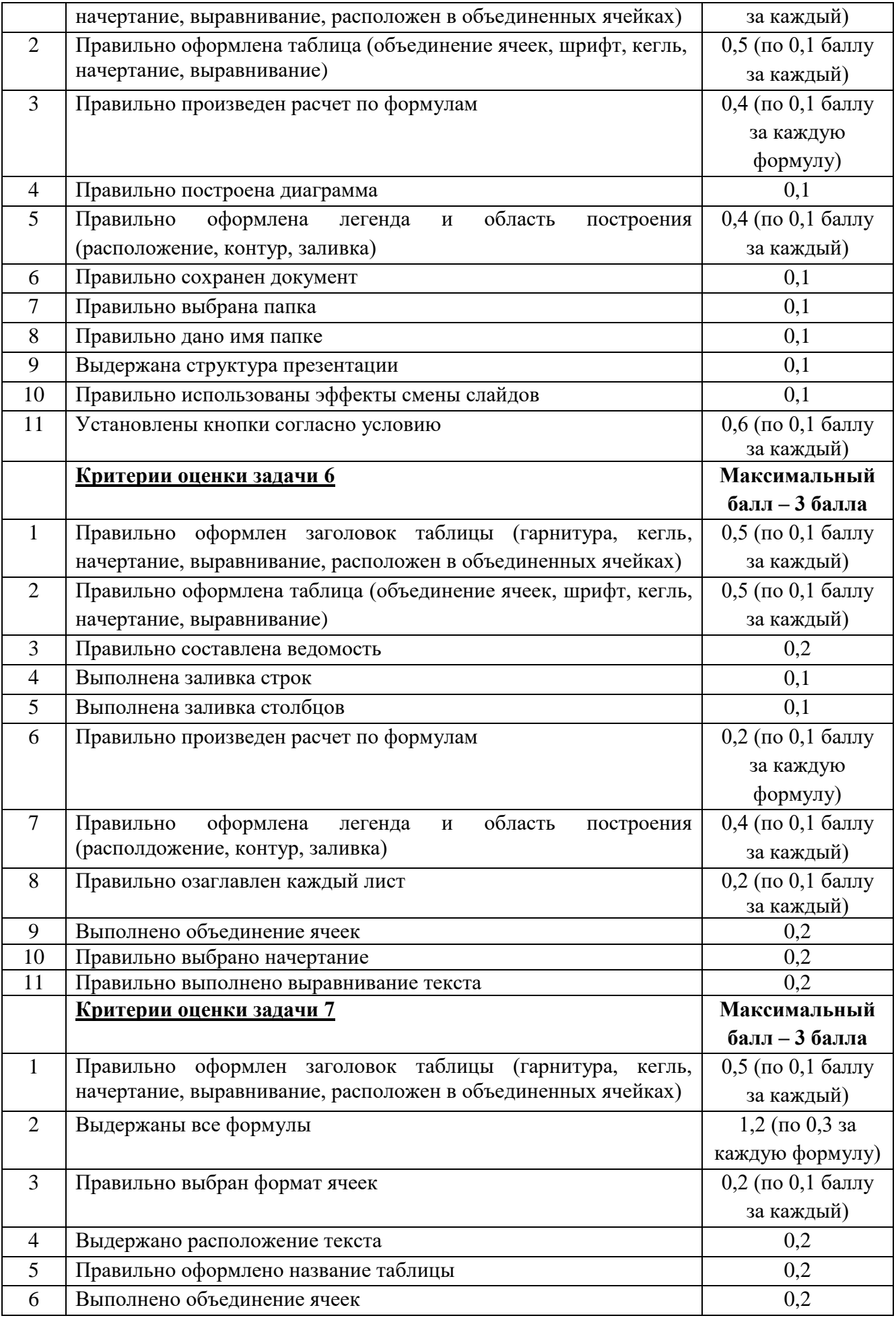

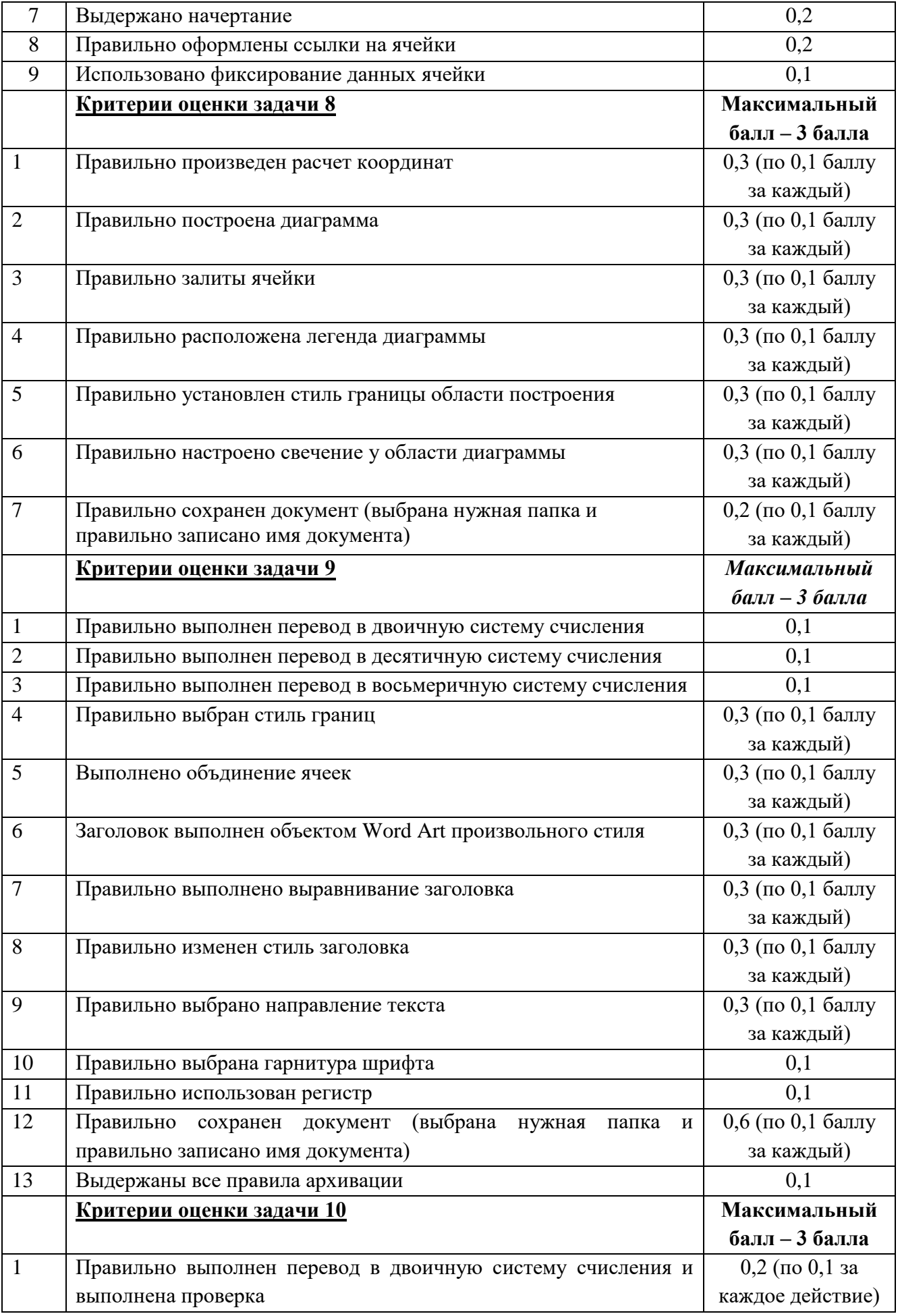

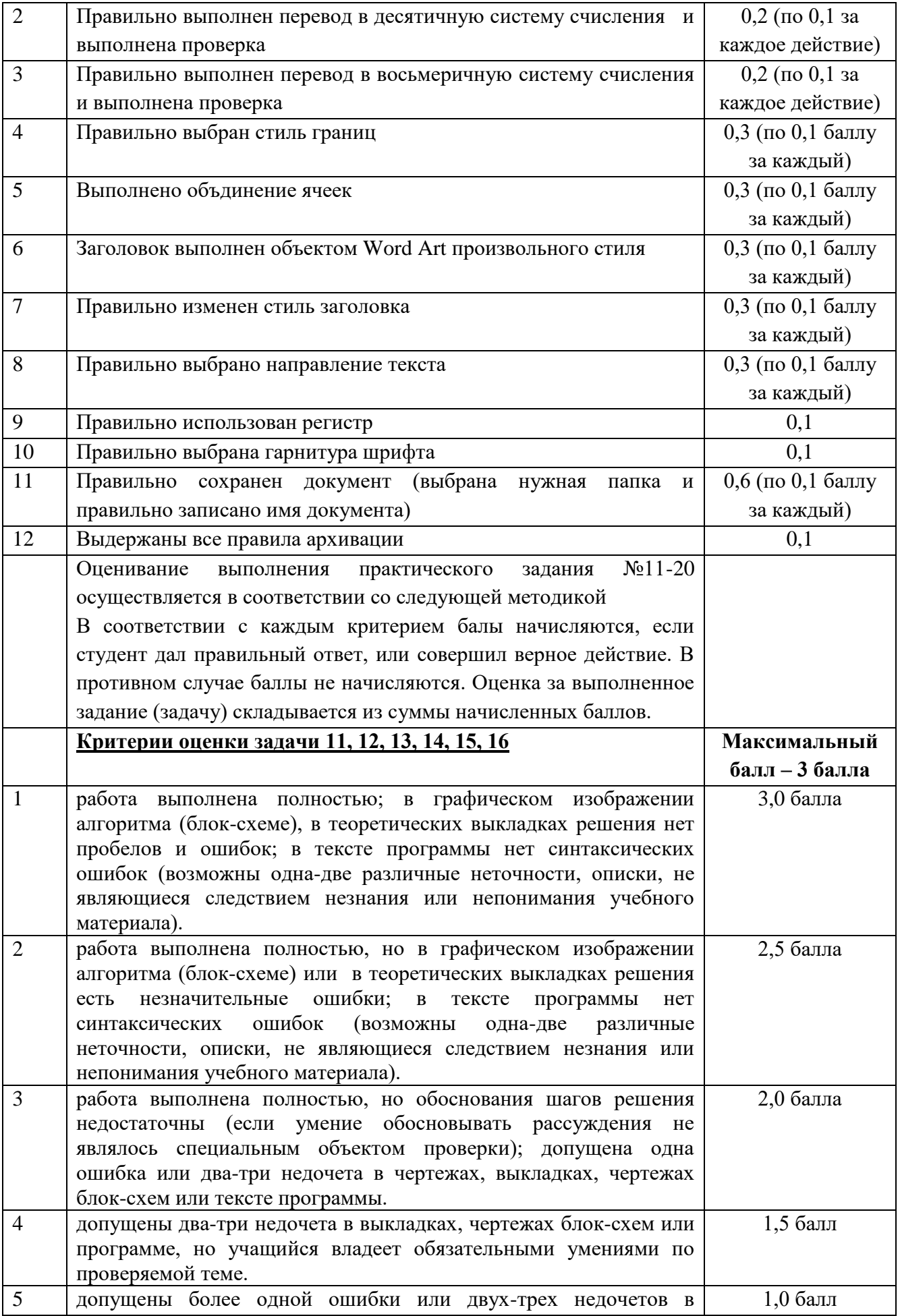

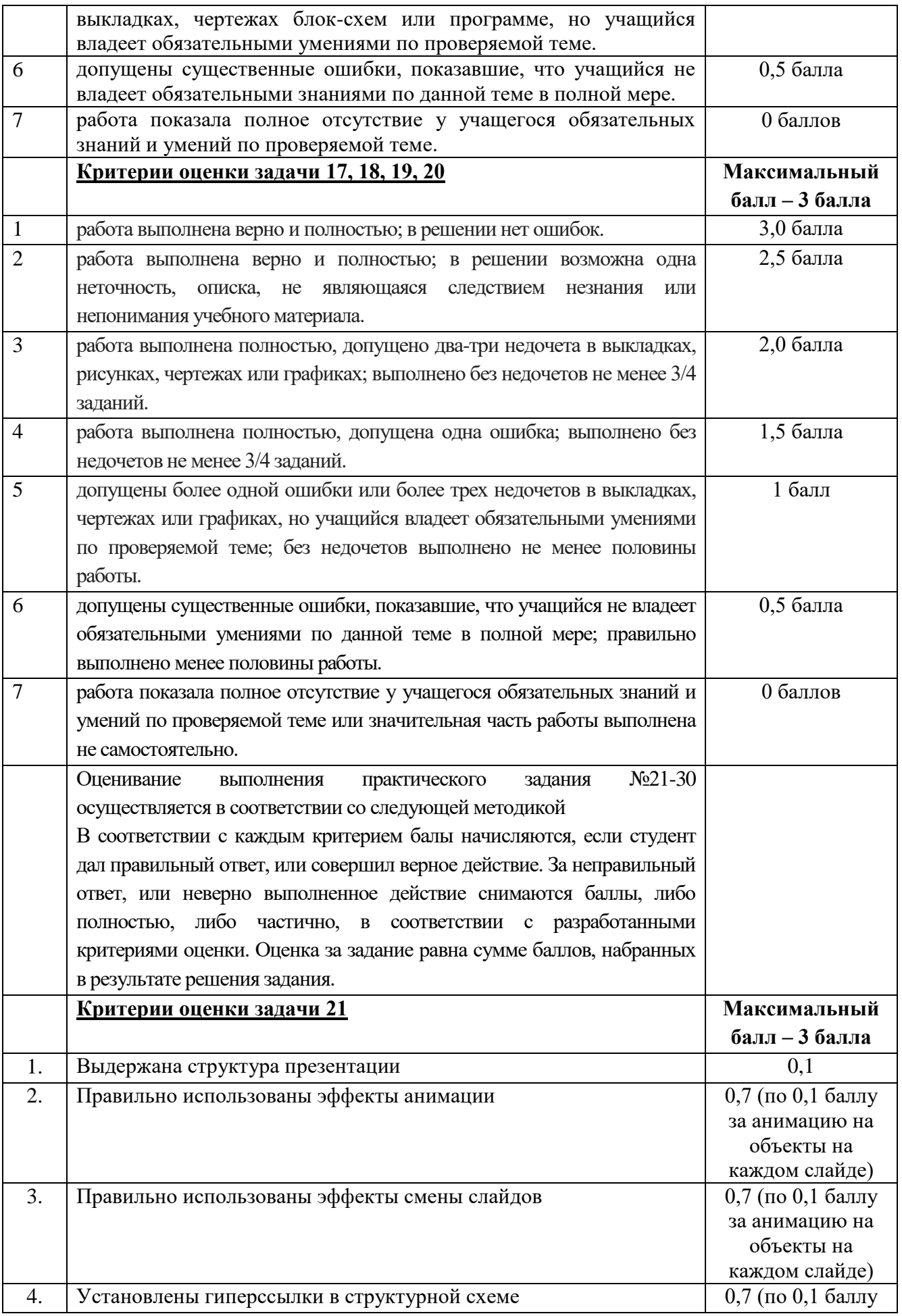

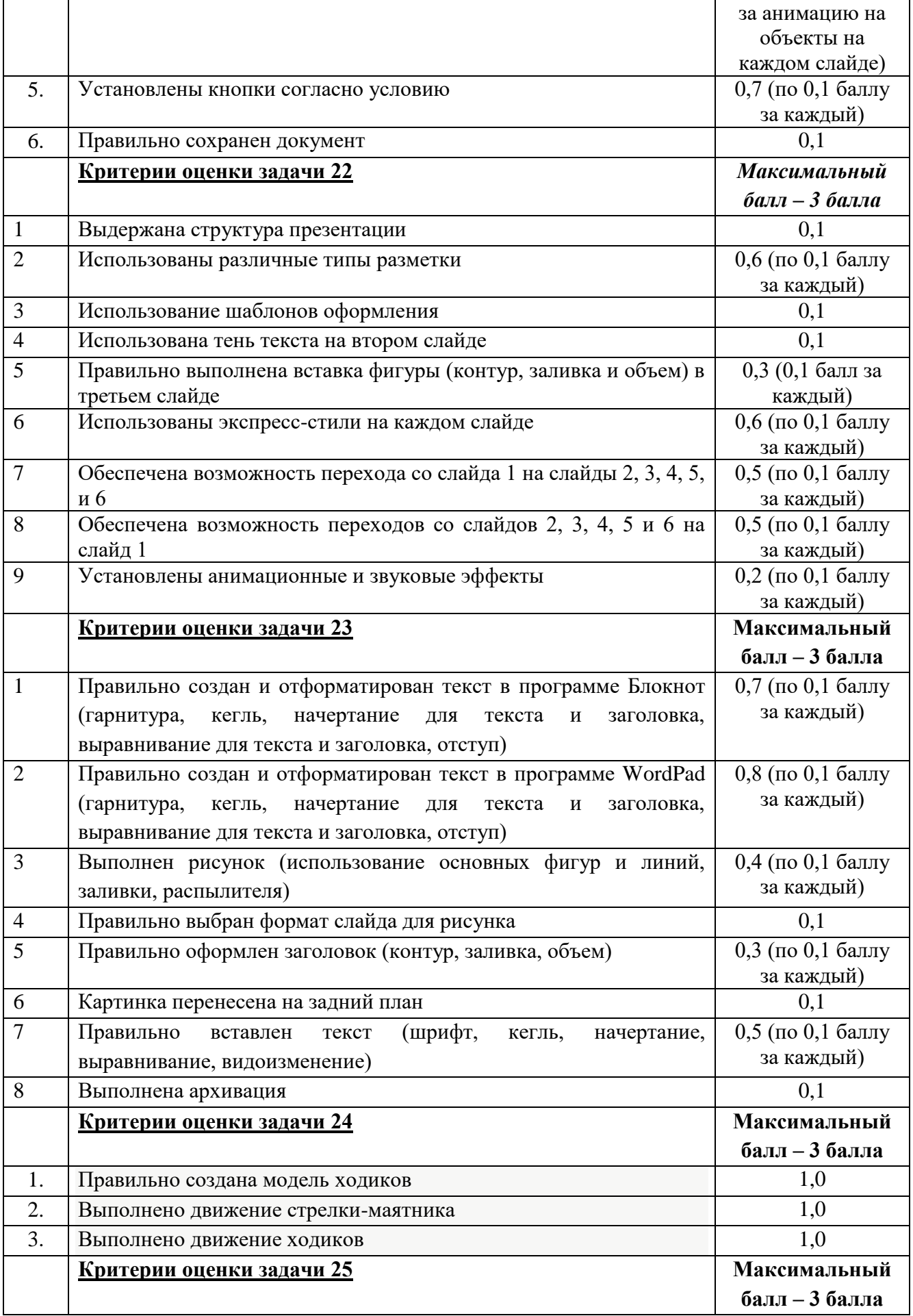

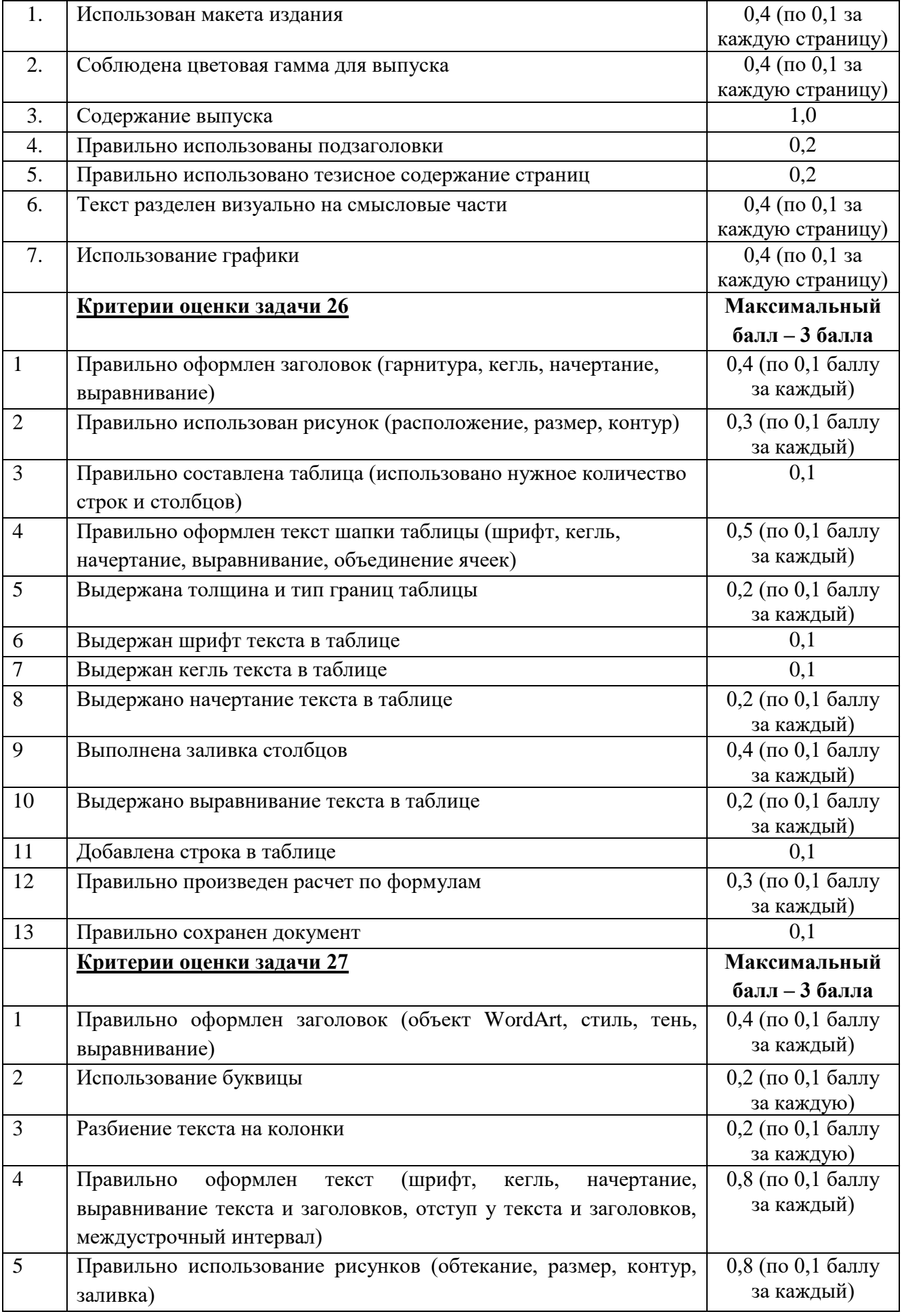

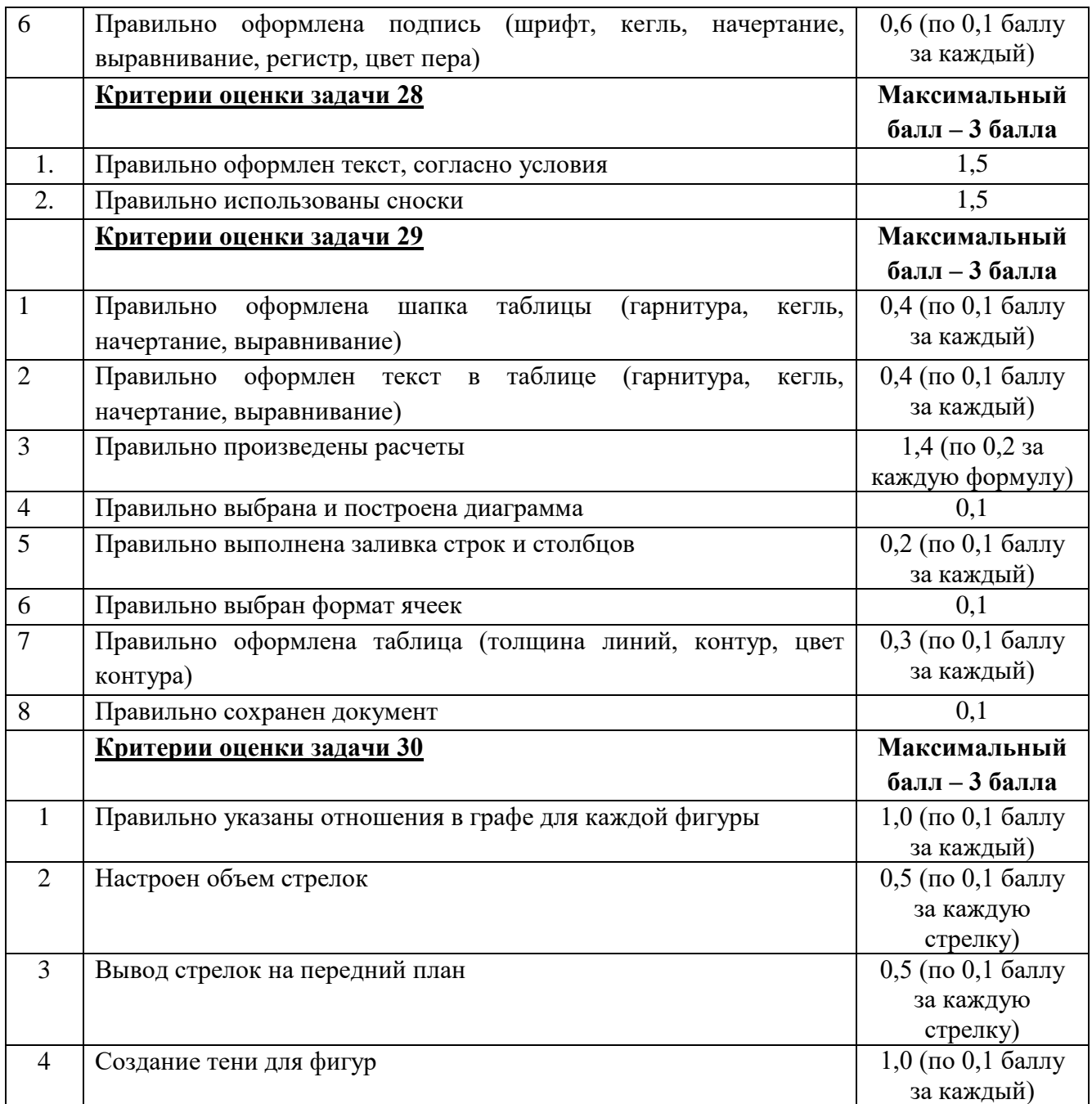

Результаты выполнения теоретического задания «Собеседование по вопросам» и результаты выполнения практического задания «Решение задачи» суммируются. Формируется свод результатов, полученные результаты соотносятся с 5-бальной системой оценки:

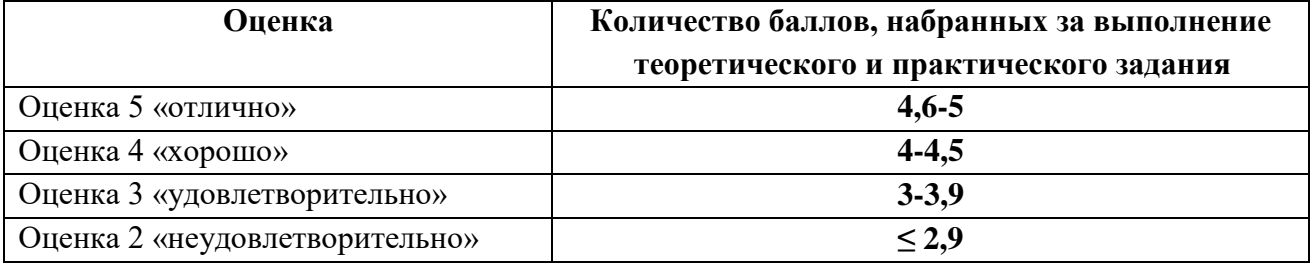